# **СІТЬОВЕ ПЛАНУВАННЯ У БУДІВНИЦТВІ**

**Методичні вказівки до виконання практичних завдань з дисципліни "Організація будівництва" для студентів денної, заочної форм навчання спеціальностей "Промислове та цивільне будівництво" і "Міське будівництво та господарство"**

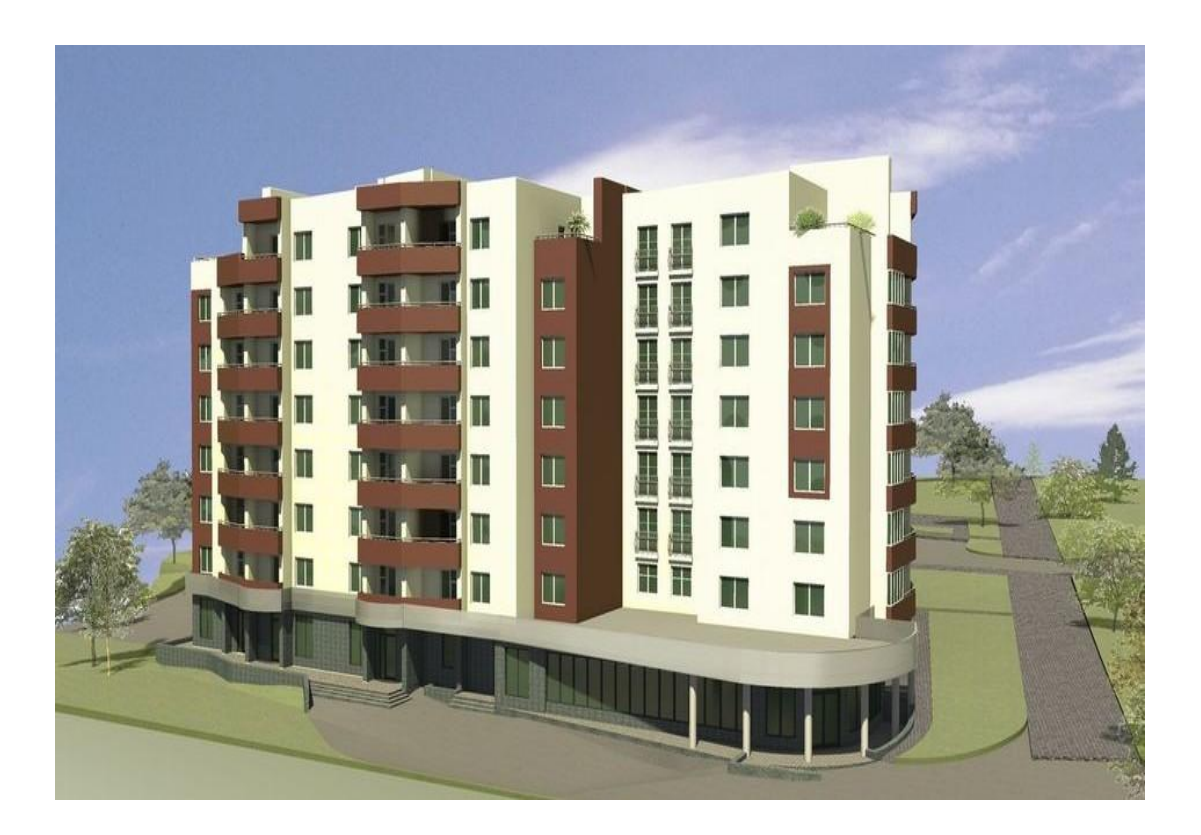

Міністерство освіти і науки України Вінницький національний технічний університет

## **СІТЬОВЕ ПЛАНУВАННЯ У БУДІВНИЦТВІ**

**Методичні вказівки до виконання практичних завдань з дисципліни "Організація будівництва" для студентів денної, заочної форм навчання спеціальностей "Промислове та цивільне будівництво" і "Міське будівництво та господарство"**

> Вінниця ВНТУ 2015

Рекомендовано до друку Методичною радою Вінницького національного технічного університету Міністерства освіти і науки України (протокол № 2 від 22.10. 2015 р.)

Рецензенти: **І. Н. Дудар,** доктор технічних наук, професор **В. М. Андрухов***,* кандидат технічних наук, доцент

Методичні вказівки до виконання практичних завдань з дисципліни "Організація будівництва" для студентів денної, заочної форм навчання спеціальностей "Промислове та цивільне будівництво" і "Міське будівництво та господарство" Сітьове планування у будівництві / Уклад. В. Р. Сердюк, Т. Г. Ровенчак. – Вінниця : ВНТУ, 2015. – 52 с.

У методичних вказівках викладено основні відомості про сітьові графіки, елементи та розрахункові параметри сітьового графіка, графічний метод розрахунку параметрів, алгоритм розрахунку та побудова сітьового графіка, наведені приклади розрахунків.

## ЗМІСТ

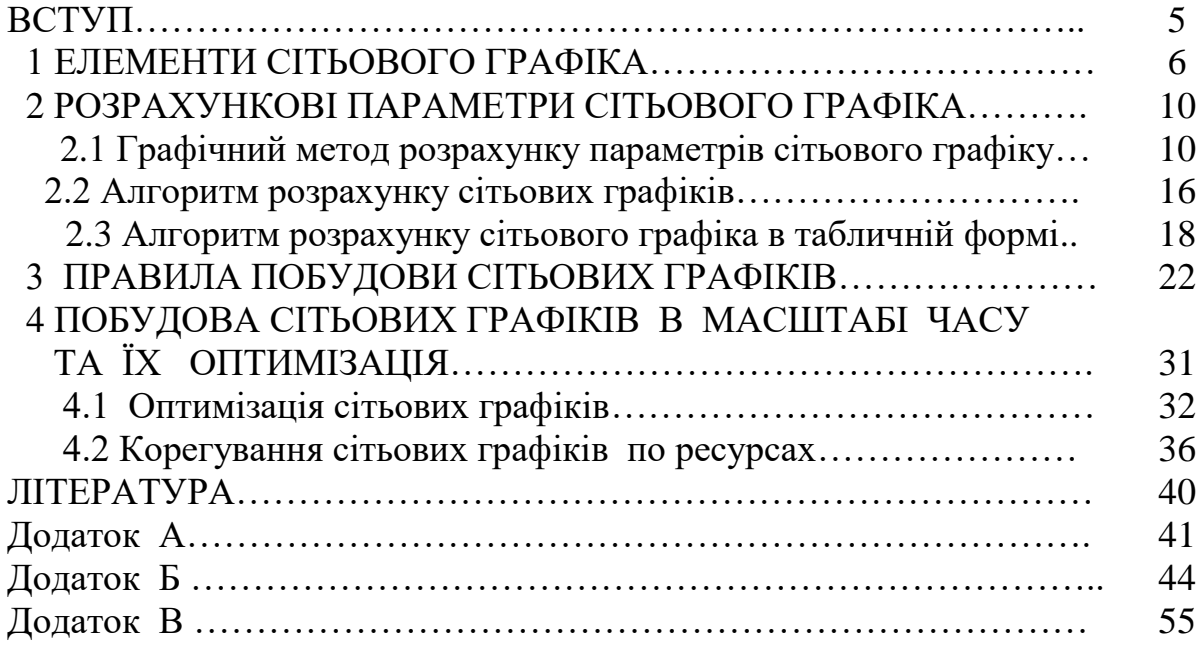

#### ВСТУП

Сітьові моделі можуть бути широко використані на всіх вітчизняних підприємствах при розробці як довгострокових, так і поточних планів. Сітьове планування дозволяє не тільки визначати потребу різних виробничих ресурсів у майбутньому, а й координувати їхні раціональні витрати на даний час. За допомогою сітьових графіків можна поєднати в єдину систему всі матеріальні, трудові, фінансові, багато інших ресурсів і засобів виробництва і в ідеальних (планованих), і в реальних (існуючих) економічних умовах.

Створення систем сітьового планування та управління економічною діяльністю на наших підприємствах передбачає, перш за все, визначення структури і функцій планових органів, обґрунтування мети і вибору об'єкта планування, побудова сітьової моделі проекту, встановлення порядку функціонування моделі на стадіях вихідного планування та оперативного управління проектом. Залежно від конкретних умов основні керівні та виконавські функції в процесі розробки сітьових моделей можуть виконувати керівники планових служб підприємства всіх рівнів та економісти-менеджери різних категорій. Фахівці-плановики безпосередньо забезпечують розробку мережевих планів і здійснюють контроль за ходом їхнього виконання. У всіх системах сітьового планування основним об'єктом моделювання служать різноманітні комплекси майбутніх робіт, наприклад маркетингові дослідження, проектні розробки, освоєння виробництва нових товарів та інші планові заходи. Зміст і строки виконання комплексу запланованих робіт можуть бути самими різними. Спільними властивостями будь-якої системи кожного такого комплексу робіт є можливість їхнього подання у вигляді сукупності окремих процесів, необхідність застосування прогресивних технологічних методів, наявність спільних цілей у досягненні кінцевих результатів.

Найважливішими етапами сітьового планування найрізноманітніших виробничих систем чи інших економічних об'єктів є:

1) розчленування комплексу робіт на окремі частини і їхнє закріплення за відповідальними виконавцями;

2) виявлення та опис кожним виконавцем усіх подій і робіт, необхідних для досягнення поставленої мети;

3) побудова первинних сітьових графіків і уточнення змісту планованих робіт;

4) зшивання приватних мереж і побудова зведеного сітьового графіка виконання комплексу робіт;

5) обґрунтування або уточнення часу виконання кожної роботи в сітьовому графіку.

#### 1 ЕЛЕМЕНТИ СІТЬОВОГО ГРАФІКА

Як модель, яка відображає технологічні і організаційні взаємозв'язки процесів виробництва будівельних робіт взято сітьову модель.

Сітьова модель виконується у вигляді графіка, який складається зі стрілок та кружечків.

Сітьовий графік являє собою сітьову модель з розрахованими тимчасовими параметрами. В основі побудови мережі лежать поняття "робота" та "подія."

Робота  $(\rightarrow)$  – виробничий процес, який вимагає певних затрат ресурсів та часу, наприклад, риття котловану, монтаж фундаментів, твердіння бетону.

Над стрілкою записуємо назву роботи, під стрілкою – її тривалість у прийнятому масштабі часу (дні, місяці).

Фіктивна робота (залежність)  $(-+)$  – процес, який не вимагає затрат ні ресурсів, ні часу, але відображає взаємозв'язок між подіями.

Залежність може бути технологічною, організаційною, умовною.

Технологічна залежність – взаємозв'язок робіт, обумовлений технологічною можливістю будівництва об'єкта. Наприклад, монтаж стін наступного поверху не може бути розпочатим до закінчення монтажу стін попереднього поверху та монтажу каркаса даного поверху.

Організаційна залежність відображає прийняту організацію роботи бригад та механізмів на будівництві об'єкта. Наприклад, монтаж фундаментів та колон прийнято влаштовувати одночасно двома ланками робочих на різних ділянках.

Умовна залежність – залежність, яка викликана постачанням необхідних матеріалів, конструкцій, обладнання.

Подія  $(\bigcirc)$  – факт закінчення однієї або декількох робіт, необхідних та достатніх для початку наступних робіт.

Шлях (**+)** – безперервна послідовність робіт від вихідної до завершальної події. Шлях, що має найбільшу тривалість, є критичним.

Всі події на сітковому графіку кодуються натуральним рядом чисел, без пропусків. Кожній події присвоюється самостійний номер. Стрілка повинна бути направлена від події з меншим номером до події з більшим номером (рис. 1).

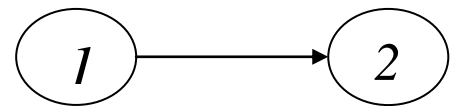

Рисунок 1 – Позначення події та роботи 2

Кожна робота сіткового графіка має тимчасову оцінку — тривалість. Тривалість роботи може бути обмірювана кількісно в одиницях часу (годинах, днях, тижнях, місяцях і т.д.).

Події сіткового графіка можуть бути початковими та кінцевими (рисунок 2).

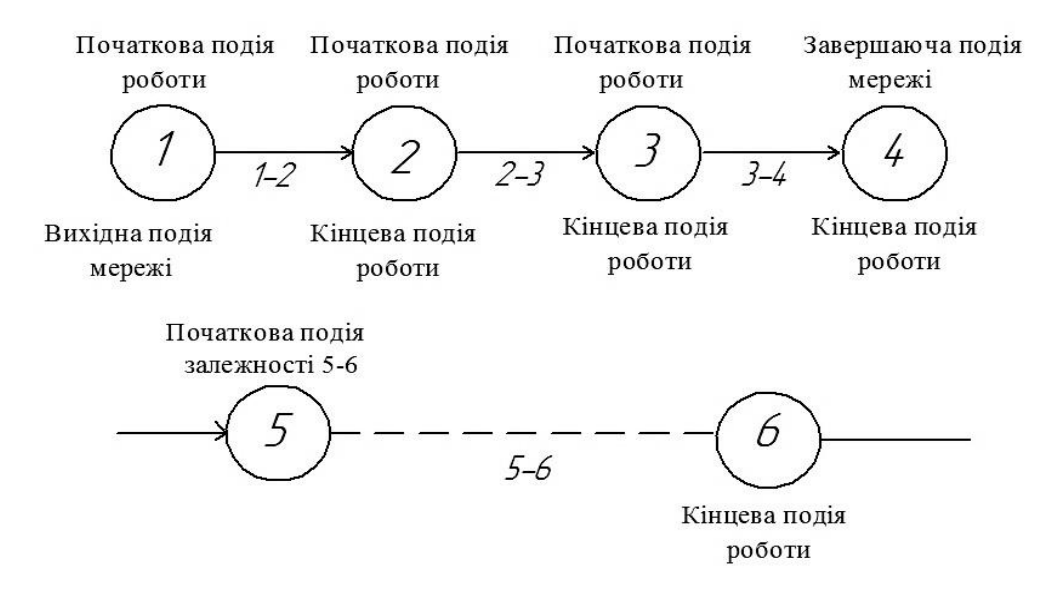

Рисунок 2 – Зображення подій, робіт та залежностей

Початкова подія визначає початок даної роботи і є кінцевою для попередніх робіт (рисунок 3).

Кінцева подія визначає закінчення даної роботи і є початком для наступних робіт.

Вихідна подія – подія, яка не має попередніх робіт в межах сіткового графіка, що розглядається.

Завершальна подія – подія, яка не має послідуючих робіт в межах сіткового графіка , який розглядається.

Складна подія – подія, в яку входить або виходить дві чи декілька робіт.

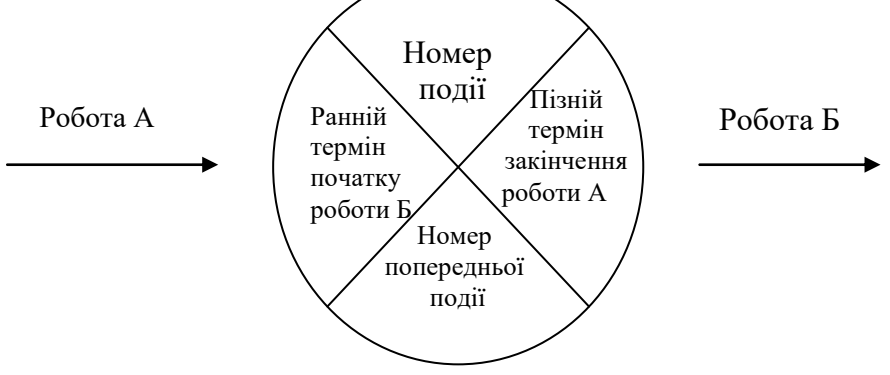

Рисунок 3 – Графічне зображення події

В сітьовому графіку між вихідною та завершальною подіями може бути декілька шляхів.

1. Шлях від вихідної до завершальної події сітьового графіка називають повним шляхом.

2. Шлях, що передує даній події, це шлях від вихідної події до даної.

3. Шлях, що йде за даною подією — це шлях від даної події до завершальної.

4. Шлях між подіями — це шлях, що з'єднує які-небудь дві події сітьового графіка, жодна з яких не є ні завершальною, ні вихідною.

Критичним шляхом називають повний шлях, який має найбільшу довжину з усіх повних шляхів. Його довжина визначає термін виконання робіт на сітьовому графіку.

В графіку може бути декілька критичних шляхів.

Роботи, які лежать на критичному шляху називають критичними.

Шлях, тривалість якого менша на якусь величину тривалості критичного шляху, називається підкритичним.

Сукупність всіх критичних та підкритичних шляхів називають критичною зоною.

Якщо відома тривалість *tij* кожної роботи розглянутого шляху, то можна визначити тривалість *Т* будь-якого шляху L<sub>n</sub>.

Тривалість шляху дорівнює сумі тривалостей складових його  $\text{po6ir}$   $T(L_n) = t_{\text{OB}} + \cdot \cdot \cdot + t_{ij} + t_{jk} + \cdot \cdot \cdot + t_{mn}$ .

Визначимо з табл. 1 усі шляхи від вихідної до завершального події сітьового графіка, наведеного на рисунку 4.

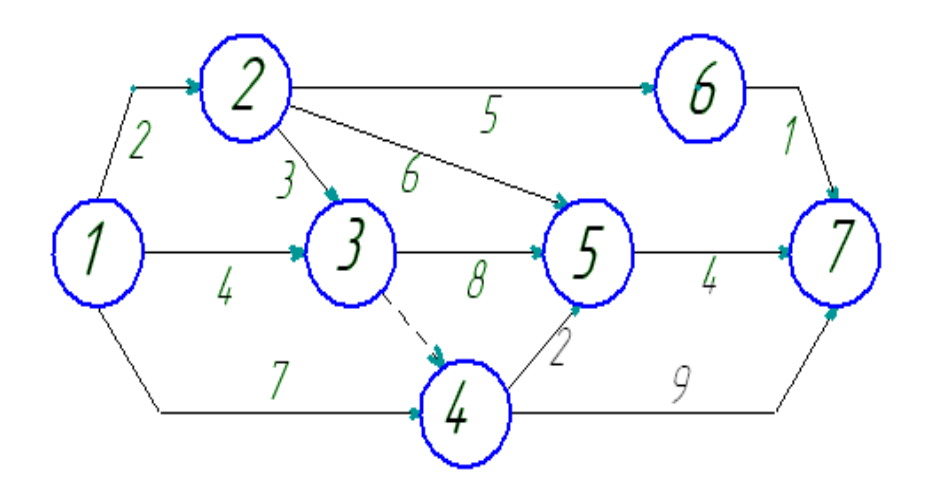

Рисунок 4 – Приклад сітьового графіка з тимчасовими оцінками робіт

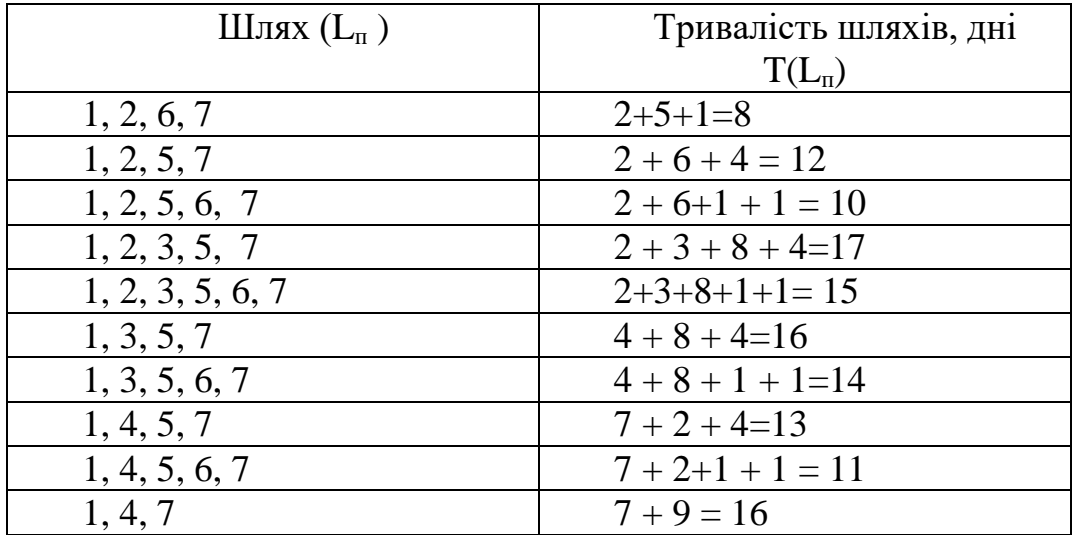

Таблиця 1 – Шляхи сітьового графіка

Усі шляхи сітьового графіка мають певну тривалість. Повний шлях максимальної тривалості є критичним шляхом сітьового графіка. Його тривалість визначає термін будівництва. Тривалість критичного шляху позначимо через  $T_{k,p}$ . У розглянутому прикладі критичним є шлях 1, 2, 3, 5, **7,** що має тривалість **17** одиниць часу.

Повні шляхи, тривалості яких відрізняються від тривалості критичного шляху на величину, що не перевищує деяке задане додатне число *δ,*  називаються підкритичними  $(T_{\text{max}})$ . Роботи, що лежать на підкритичних шляхах, називаються підкритичними. Сукупність критичних і шляхах, називаються підкритичними. Сукупність критичних і підкритичних шляхів утворить критичну зону. Визначення критичної зони дає можливість:

1) при аналізі і розрахунку сітьового графіка скорочувати тривалість не тільки критичного шляху, але й підкритичних шляхів. У цьому випадку величина **δ** приймається такою, що дорівнює різниці між тривалістю критичного шляху і заданим (директивним) терміном, а критична зона визначається нерівністю:  $\rm T_{\rm \mu\nu}$  <  $\rm T_{\rm \mu\nu}$   $\rm \leq T_{\rm \kappa p}$  при  $\rm T_{\rm \mu\nu}$  =  $\rm T_{\rm \kappa p};$ 

2) при контролі за виконанням робіт із сітьового графіка в першу чергу необхідно звертати увага на роботи не тільки критичного шляху, але й підкритичних шляхів. У цьому випадку величина **δ** задається керівником будівництва в залежності від терміну будівництва, а критична зона визначається нерівністю:  $T_{\text{kn}} < T_{\text{min}} < T_{\text{kn}}$  при  $T_{\text{kn}} = T_{\text{min}}$ .

Для розглянутого приклада (див. рис. 4) при  $\delta = 1$  тривалість підкритичних шляхів **1, 3, 5, 7** і **1, 4, 7 складає** Тпкр = 16.

Варіанти завдань (Додаток А).

#### 2 РОЗРАХУНКОВІ ПАРАМЕТРИ СІТЬОВОГО ГРАФІКА

2.1 Графічний метод розрахунку параметрів сітьового графіку

Умовні позначення прийняті такі:

- *i j* код даної роботи
- *i* код початкової події даної роботи
- *j* код кінцевої події даної роботи
- *h-i* код робіт, що передують даній роботі
- *h* код подій , що передують початковій події даної роботи
- *j-k* код робіт, що випливають за кінцевою подією даної роботи
- *k* код подій, що випливають за кінцевою подією даної роботи
- *L* шлях
- $L_{\kappa p}$ . критичний шлях
- *t*  тривалість шляху
- *Tкр*. тривалість критичного шляху
- *ti-j* – тривалість роботи
- *t рп* ранній початок роботи
- *t рз*  раннє закінчення роботи
- *Т Р і* – ранній термін події *і* , що відбулася
- $T$ <sup>*m*</sup>  $_{i-j}^{\scriptscriptstyle{\text{nn}}}$ — пізній початок роботи — *i-j*
- $T$ <sup>*n3*</sup></sup> *і j* – пізнє закінчення роботи *i-j*
- *Т п j* – пізній термін події,що відбулася *j*
- *Ri-j* загальний або повний резерв часу роботи *i-j*
- *r i-j* – частковий резерв часу роботи *i-j*

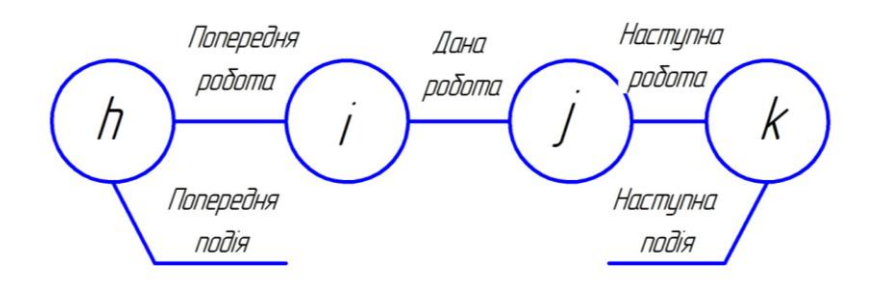

Рисунок 5 – Схема кодування робіт та подій на сітьовому графіку

 *Часові параметри.* Кожна робота сітьового графіка має часову оцінку — тривалість. Тривалість роботи можна виміряти кількісно в одиницях часу (роках, місяцях, тижнях, днях, годинах). Тривалість роботи проставляють під стрілкою, що зображає цю роботу. Розрахунок параметрів сітьового графіка може виконуватись для робіт або подій.

Ранній строк початку роботи *t рп* – мінімальний із можливих моментів початку певної роботи при заданих тривалостях робіт і початковому моменті без урахування директивного строку завершення комплексу. Він дорівнює найбільшому з ранніх строків закінчення безпосередньо попередніх робіт чи ранньому строку настання початкової події певної роботи:

$$
t_{ij}^{\text{p.n.}} = \max_{(\nu i \in c(i))} t_{\nu i}^{\text{p.s.}} = T^{(p)} \tag{1}
$$

Ранній строк закінчення роботи  $t_{ij}^{\mu s,j}$  — мінімальний з можливих моментів закінчення певної роботи при заданих тривалостях робіт і початковому моменті без урахування директивного строку завершення комплексу.

Ранній строк закінчення певної роботи дорівнює сумі її раннього строку початку і тривалості:

$$
t_{ij}^{\text{(p.s.)}} = t_{ij}^{\text{(p.n)}} + t_{ij} \tag{2}
$$

Для вихідних робіт сітьового графіка ранній строк початку дорівнює заданому моменту початку виконання робіт чи він дорівнює нулю, якщо момент початку не задано:

 $t_{ij}^{(p,n)} = T_o$  або (3)  $t_{ii}^{(p,\pi)} = 0,$ 

якщо  $T<sub>o</sub>$  не задано.

Ранній строк закінчення дорівнює сумі заданого моменту  $(T_0)$ виконання робіт і тривалості робіт, а за відсутності заданого моменту він дорівнює тривалості цих робіт:

$$
t_{ij}^{(p.s.)} = T_0 + t_{ij}
$$
  
afo 
$$
t_{ij}^{(p.s.)} = t_{ij}
$$
 (4)

 Тривалість критичного шляху дорівнює найбільшому з ранніх строків закінчення завершальних робіт чи ранньому настанню завершальної події сітьового графіка:

$$
T_{\rm kp} = \max_{(\nu i \in c(iw))} t_{iw}^{\rm p.s.} = T_{iw}^{\rm p.} \tag{5}
$$

*Ранні строки настання подій.* Ранній строк настання подій  $T_i^{(p-1)}$ максимальний із можливих моментів настання певної події при заданих тривалостях робіт і початковому моменті без урахування директивного строку завершення комплексу.

Ранній строк настання вихідної події сітьового графіка чисельно дорівнює величині заданого початкового моменту:

$$
T_i^p = T_o
$$

Ранній строк настання будь якої події дорівнює найбільшій із сум ранніх строків настання початкових подій і тривалості робіт, що входять до розглядуваної події:

$$
T_j^p = \max_{j \in B(j)} T_i^p + t_{ij}.
$$
 (6)

Пізній строк закінчення роботи  $t_{ij}^{\pi,s}$  – максимальний із допустимих моментів закінчення цієї роботи, при якому ще можливе виконання всіх наступних робіт із дотриманням директивного строку настання завершальної події.

Пізній строк закінчення цієї роботи дорівнює найменшому з пізніх строків початку безпосередньо наступних робіт чи пізньому строку настання кінцевої події цієї роботи:

$$
t_{ij}^{\text{n.s.}} = \min_{(ij)\in c(j)} t_{ik}^{\text{n.n}} = T_j^{\text{n}}
$$
 (7)

Пізній строк початку роботи  $t_{ij}^{\pi,\pi}$  максимальний із допустимих моментів початку цієї роботи, при якому ще можливе виконання всіх наступних робіт із дотриманням директивного строку настання завершальної події.

Пізній строк початку цієї роботи дорівнює різниці між величиною її пізнього строку закінчення і тривалості:

$$
t_{ij}^{\text{m.n.}} = t_{ij}^{\text{m.s.}} \cdot t_{ij}.
$$
 (8)

Для завершальних робіт сітьового графіка: пізній строк закінчення дорівнює величині тривалості критичного шляху:

$$
T_{iw}^{\pi,3.} = T_{kp} = \max t_{iw}^{p,3.}
$$
 (9)

У тих випадках, коли заданий директивний строк будівництва  $(T_{\text{run}})$ , пізній строк закінчення завершальних робіт сітьового графіка дорівнює величині тривалості директивного строку:

$$
T_{iw}^{\text{m.s.}} = T_{\text{Aup.}} \tag{10}
$$

Пізній строк початку завершальної роботи дорівнює різниці між тривалістю критичного шляху і тривалістю цієї роботи:

$$
\mathbf{T}^{\text{n.n.}}_{iw} = T_{\text{kp.}} - t_{iw} \tag{11}
$$

чи, коли задано директивний строк будівництва, він дорівнює різниці між тривалістю директивного строку і тривалістю цієї роботи:

$$
T_{iw}^{\pi,\pi} = T_{\mu\nu} - t_{iw}.\tag{12}
$$

 $\Pi$ ізній строк настання події  $T_i^{(n)}$  — максимальний із допустимих моментів настання цієї події, при якому ще можливе виконання всіх наступних робіт із дотриманням директивного строку настання завершальної події. Якщо директивний строк задано, пізні строки настання події визначаються без врахування початкового моменту.

Пізній строк настання завершальної події сітьового графіка чисельно дорівнює ранньому строку його настання чи заданому директивному строку:

$$
T_{ij}^{\pi} = T_{iw}^{\mathbf{p}}.
$$
  
afo 
$$
T_{iw}^{\pi} = T_{\mu\nu}.
$$
 (13)

Пізній строк настання будь-якої події дорівнює найменшій різниці між пізнім строком настання кінцевої події і тривалістю робіт, які виходять із події, що розглядається:

$$
T_i^n = \min_{(j \; )c(i)} [T_j^n + t_{ij}], \tag{14}
$$

 *Повний резерв* – максимальний час, на який можна відстрочити початок чи збільшити тривалість роботи (*i j*), не змінюючи директивний чи ранній строк настання завершальної події сітьового графіка.

Повний резерв часу роботи дорівнює резерву часу найбільшого за тривалістю шляху, що проходить через цю роботу, тому використання його повністю на одній роботі анулює повні резерви часу всіх робіт, що лежать на цьому шляху. Величина повного резерву визначається різницею пізнього і раннього строків початку чи пізнього і раннього строків закінчення цієї роботи:

$$
r_{ij}^{\text{m}} = t_{ij}^{\text{m.m.}} - t_{ij}^{\text{p.m.}}.
$$
 (15)

або

$$
r_{ij}^{\pi} = t_{ij}^{\pi, \pi} - t_{ij}^{\pi, \pi}.
$$
 (16)

Коли визначені строки настання подій, повний резерв часу роботи визначається як різниця пізнього строку настання кінцевої події і суми раннього строку настання початкової події і тривалості цієї роботи:

$$
r_{ij}^{\mathrm{II}} = \left[ T_j^{\mathrm{II}} + t_{ij} \right] \tag{17}
$$

*Вільний резерв часу*  $[r_{ij}^{\text{B}}]$  – максимальний час, на який можливо відкласти початок чи збільшити тривалість роботи (*i j*) за умови, що всі події сітки настають у свої ранні строки.

Використання вільного резерву на одній із робіт не змінює величини вільних резервів часу решти робіт сітки.

Вільний резерв часу роботи визначається як різниця між раннім строком початку безпосередньо наступних робіт і раннім строком закінчення даної роботи:

$$
r_{ij}^{\rm B} = t_{jk}^{\rm p.n.} - t_{ij}^{\rm p.s.} \tag{18}
$$

Коли визначено строки настання події, вільний резерв часу роботи визначається як різниця раннього строку настання кінцевої події і суми раннього настання події і тривалості цієї роботи (*і j*):

$$
r_{ij}^{\mathtt{B}} = \mathtt{T}_{i}^{\mathtt{P}} - \left[ T_{j}^{\mathtt{P}} + t_{ij} \right] \tag{19}
$$

Вільні резерви часу завжди невід'ємні. Вони не залежать від директивних строків і мають місце, коли однією подією закінчується не менше двох робіт.

Резерв часу настання події показує, на який гранично допустимий строк можна затримати настання цієї події, не спричиняючи при цьому збільшення строку виконання проекту, і визначається як різниця між пізнім і раннім строками настання даної події:

$$
R_i = T_i^{\pi} - T_i^{\mathfrak{p}} \tag{20}
$$

Резерв часу робіт і подій, що складають критичний шлях, дорівнює нулю. Якщо директивний строк задано, повні резерви часу критичних робіт набувають мінімальних значень. Повні резерви для цих робіт сітьового графіка невід'ємні в тому випадку, коли  $T_{\text{app}} = T_{\text{o}} \ge T_{\text{kp}}$ . В цьому випадку також невід'ємні всі резерви часу подій, а вільні резерви часу робіт за своєю величиною не перевищують їх повний резерв. Варіанти завдань (Додаток Б).

#### *Приклад*

На рисунку 6 подана модель сітьового графіка, потрібно визначити число шляхів, тривалість критичного шляху і термін закінчення проекту, перелік робіт критичного шляху, ранні й пізні терміни початку й закінчення робіт, повні (загальні) резерви часу, вільні (часткові) резерви часу.

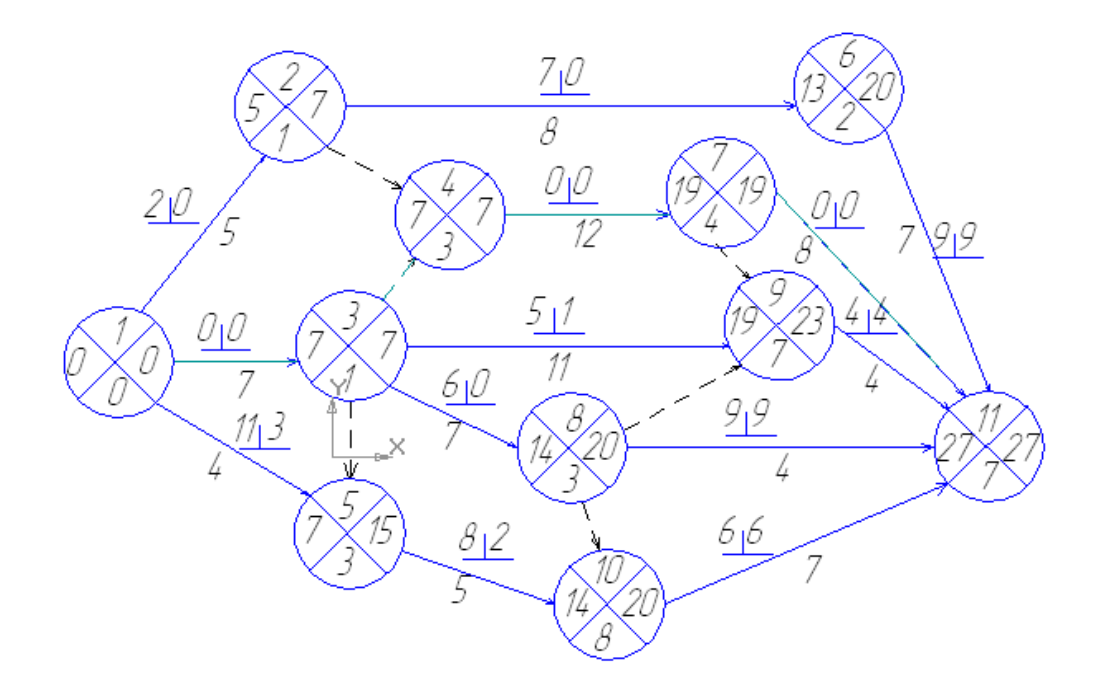

Рисунок 6 – Модель сітьового графіка

#### 2.2 Алгоритм розрахунку сітьових графіків

1. Усі події поділяють на чотири сектори: нижній, верхній, лівий і правий (рис. 6).

2. Розрахунок починають з визначення раннього терміну початку робіт. Починають рух по вершинах графу від вихідної події. У лівий сектор першої події графіка записують нуль, у нижній – теж нуль, тому перша подія не має попередніх робіт.

3. Ранні терміни початку наступних робіт дорівнюють максимальному з ранніх закінчень попередніх робіт, тобто найбільшій величині із сум ранніх початків і тривалостей попередніх робіт:

$$
t_{p.n.}(1,2) = t_{p.n.}(1,3) = t_{p.n.}(1,5) = 0,
$$

у цих робіт немає попередніх.

Усі роботи, що виходять з тієї самої події, матимуть однакові ранні початки:

$$
t_{p.n.}(2,6) = t_{p.n.}(2,4) = t_{p.n.}(1,2) + t(1,2) = 0 + 5 = 5.
$$

У лівий сектор другої вершини заносимо 5, а в нижній – одиницю, тому що до другої події веде єдиний шлях – дуга (1,2), він проходить через першу вершину графу:

$$
t_{p,n}(3,4) = t_{p,n}(3,5) = t_{p,n}(3,8) = t_{p,n}(3,9) = t_{p,n}(1,3) + t(1,3) = 7 + 0 = 7.
$$

У лівий сектор 3-ї вершини заносимо 7, а в нижній – одиницю, тому що до третьої події веде єдиний шлях – дуга (1,3), він проходить через першу вершину графу:

$$
t_{p,n}(4,7) = \max\{[t_{p,n}(2,4) + t(2,4); t_{p,n}(3,4) + t(3,4)]\} = t_{p,n}(3,4) + t(3,4) = 7 + 0 = 7.
$$

У лівий сектор 4-ї вершини заносимо 7, а в нижній – 3 – номер події, через яку до даної веде шлях максимальної тривалості:

$$
t_{p.n.}(5,10) = \max\{[t_{p.n.}(3,5) + t(3,5); t_{p.n.}(1,5) + t(1,5)]\} = 7 + 0 = 7
$$

У лівий сектор 5-ї вершини вміщуємо 7, у нижній – 3 або 1 (обидві суми однакові):

$$
t_{p.n.}(6,1) = t_{p.n.}(2,6) + t(2,6) = 5 + 8 = 13.
$$

У лівий сектор 6-ї вершини вміщуємо 13, у нижній – 2:

$$
t_{p.n.}(7,11) = t_{p.n.}(4,7) + t(4,7) = 7 + 12 = 19.
$$

У лівий сектор 7-ї вершини вміщуємо 19, у нижній – 4 і т. д.

 При розгляді останньої 11-ї вершини значення в лівому секторі дорівнює максимальній величині із сум ранніх початків і тривалостей завершальних робіт, що складає довжину критичного шляху графу:

$$
t_{\kappa p} \max\{[t_{p,n.}(6,11) + t(6,11)]; [t_{p,n.}(7,11) + t(7,11)]; [t_{p,n.}(9,11) + t(9,11)];
$$
  

$$
[t_{p,n.}(8,11) + t(8,11)]; [t_{p,n.}(10,11) + t(10,11)]\}; = t_{p,n.}(7,11) + t(7,11)] = 19 + 8 = 27.
$$

У нижній сектор записуємо номер події, через яку до завершальної веде шлях максимальної тривалості, тобто 7.

4. Далі визначаємо роботи, що належать до критичного шляху. Критичний шлях проходить через завершальну подію (11), у нижньому секторі якої записано 7. Отже, подія (7) також належить до критичного шляху. У нижньому секторі події (7) записано 4, тобто критичний шлях пройде через подію (4) і т. д. до вихідної події. Критичний шлях у розглянутому прикладі *Lкр.*= (1,3,4,7,11).

5. Потім визначаємо пізні терміни закінчення робіт. При цьому хід по вершинах графу відбувається у зворотному порядку – від завершальної події до вихідної. Пізні терміни закінчення для завершальних робіт дорівнюють тривалості критичного шляху, тому в правий сектор завершальної події (11) записуємо 27. Пізні закінчення попередніх робіт визначаємо в такий спосіб:

$$
t(2,6) = t_{n.3.}(6,11) - t(6,11) = 27 - 7 = 20.
$$

У правий сектор вершини (6) записуємо 20.

Усі роботи, що входять у ту саму подію, матимуть однакові пізні закінчення.

$$
t_{n,3}(3,9) = t_{n,3}(8,9) = t_{n,3}(7,9) = t_{n,3}(9,11) - t(9,11) = 27 - 4 = 23.
$$

У правий сектор вершини (9) записуємо 23:

 $= 27 - 8 = 19$ .  $t_{n,3}(4,7) = min\{[t_{n,3}(7,11) - t(7,11)]; [t_{n,3}(7,9) - t(7,9)]\} = \{t_{n,3}(7,11) - t(7,11)\}$ У правий<br><sub>3.</sub>(4,7 ) = m<br>27 – 8 = 19.<br>У прави  $t_{n,3}$ (3,9) =  $t_{n,3}$ (8,9) =  $t_{n,3}$ (7,9) =  $t_{n,3}$ (9,11) -  $t$ (9,11) = 21-4 = 23.<br>
правий сектор вершини (9) записуємо 23:<br>
4,7) =  $min\{[t_{n,3}$ (7,11) -  $t$ (7,11)];  $[t_{n,3}$ (7,9) -  $t$ (7,9)]} =  $\{t_{n,3}$ (7,11) -  $t$  $=min\{[t_{n}, (7,11)-t(7,11)]; [t_{n}, (7,9)-t(7,9)]\} = \{t_{n}, (7,11)-t(7,11)\}=$ 

У правий сектор вершини (7) записуємо 19:

<sub>3.</sub> (3,8) = min{[ $t_{n,3}$  (8,9) –  $t$ (8,9)];<br>min{23 – 0, 27 – 4, 20 – 0} = 20.  $\sum_{(3,3)}(3,8) = \min\{ [t_{n,3]}(8,9) - t(8,9)]; [t_{n,3]}(8,11) - t(8,11)] \} = \{t_{n,3]}(8,10) - t(8,10)\}$  $= min\{23 - 0, 27 - 4, 20 - 0\} = 20.$  $t_{n,3}$  (3,8) = min{ $[t_{n,3}$  (8,9) - t(8,9)}; $[t_{n,3}$  (8,11) - t(8,11)]} = { $t_{n,3}$  (8,10) - t(8,10)} =

 У правий сектор вершини (8) записуємо 20:  $t_{n,s}$  (5,10) =  $t_{n,s}$  (10,11)  $-t(10,11) = 27 - 7 = 20$  i T. д.

У такий же спосіб знаходимо пізні закінчення всіх інших робіт.

6. Після розрахунку початків і закінчень робіт визначаємо резерви часу.

Наприклад, повний резерв часу для роботи (3,8) і вільний резерв для роботи (3,9):

$$
R_n(3.8) = t_{n.3}(3.8) - [t_{p.n}(3.8) + t(3.8)] = 20 - (7 + 7) = 20 - 14 = 6;
$$
  

$$
R_n(3.9) = t_{p.n}(9.11) - [t_{p.n}(3.9) + t(3.9)] = 19 - (7 + 11) = 19 - 18 = 1.
$$

Резерви часу записуємо безпосередньо на графіку під роботою у вигляді дробу, чисельник якого показує повний резерв, а знаменник – вільний резерв.

#### 2.3 Алгоритм розрахунку сітьового графіка в табличній формі

Для розрахунку сітьового графіка в таблиці необхідно, щоб події були пронумеровані таким чином: номер початкової події кожної роботи повинен бути менше номера її кінцевої події. Вихідній події привласнюється перший номер, а всі наступні події одержують номери в порядку зростання, від початкового до завершального. Після нумерації кожна робота одержує свій код, відповідний номерам її початкової і кінцевої подій.

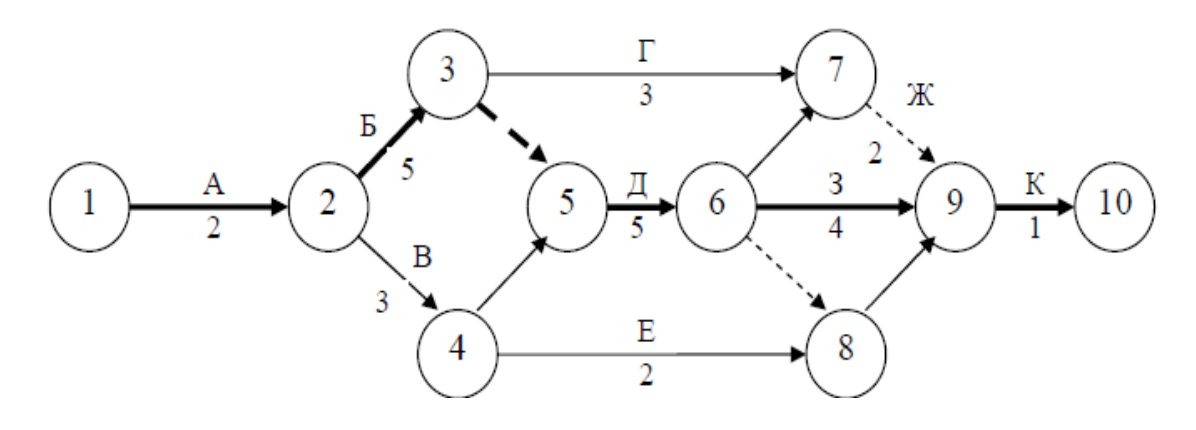

Рисунок 7 – Розрахунок сітьового графіка

Початкові дані з графіка для розрахунку заносять в графи 1, 2 і 3 таблиці 2 Всі ці три графи заповнюють одночасно.

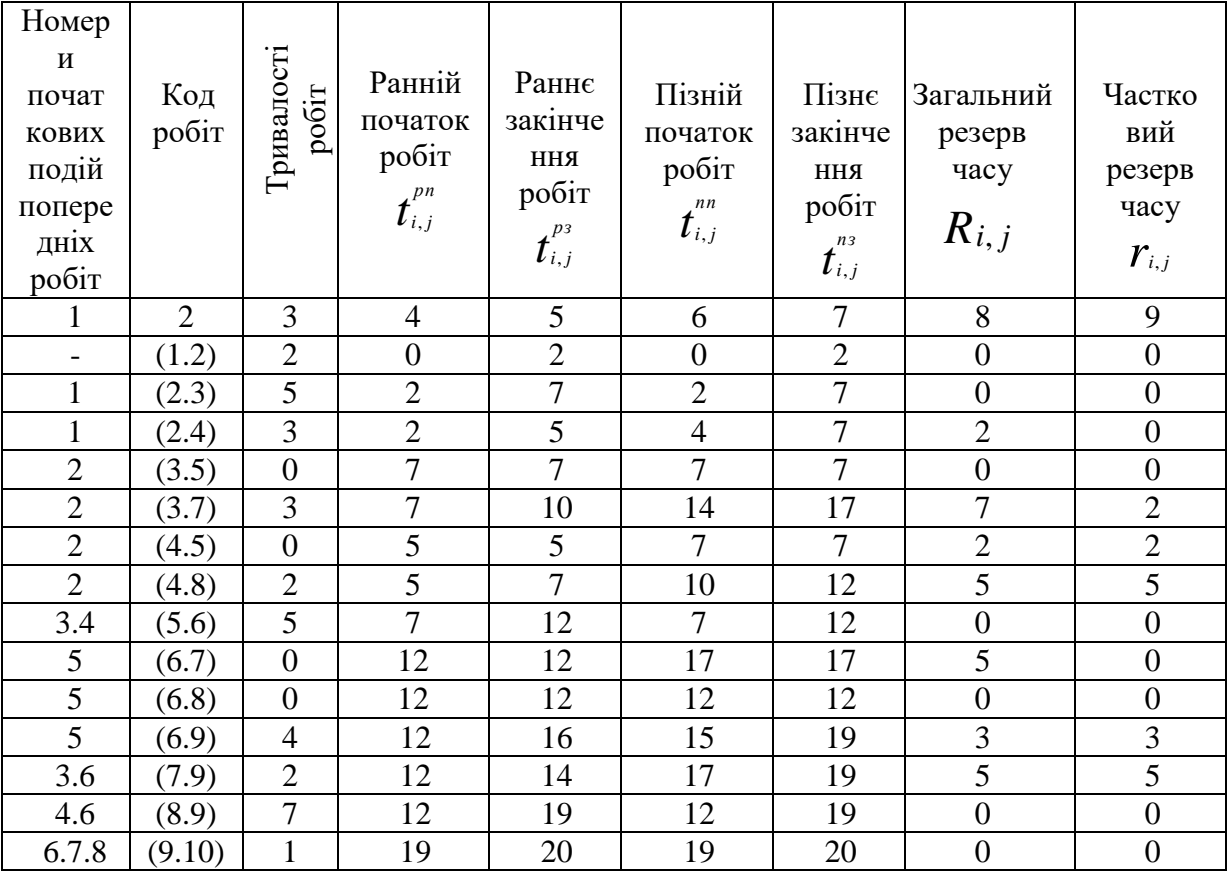

Таблиця 2 – Розрахунок сітьового графіка табличним методом

**У графу 1** заносять номери початкових подій попередніх робіт. Наприклад, для роботи (7,9) (рис. 7) перередніми є робота (3,7) і залежність (6,7), отже в гр.1 заносять номери початкових події цих робіт 3 і 6.

**У графу 2** заносять коди робіт і залежностей в порядку зростання початкових номерів подій, тобто спочатку роботи, що виходять з події 1, потім з події 2 і т. д.

**У графу 3** проставляються тривалості робіт.

 Ранні терміни початку і закінчення робіт розраховують з табл. 1 зверху вниз. Ранній початок робіт, що виходять з першої події, дорівнює нулю. Раннє закінчення – сумі раннього початку і тривалості роботи:

 $t_{1,1}^{p_3} = t_{1,1}^{p_3} + t_{1,1}$ 

Наприклад, для роботи (1,2):

$$
t_{1,2}^{p_3} = t_{1,2}^{p_3} + t_{1,2} = 0 + 2 = 2.
$$

Ранній початок подальших робіт дорівнює максимальному з ранніх закінчень попередніх робіт:

$$
t_{i,k}^{pn} = \max\{t_{i,1}^{p_3}\}.
$$
 (21)

Наприклад, для роботи (5,6):

$$
t_{5,6}^{pn} = \max\{t_{3,5}^{p_3}; t_{4,5}^{p_3}\} = \max\{7;5\} = 7.
$$

Так само визначають ранні початки і закінчення всіх робіт і заносять в **графи 4 і 5** таблиці 2.

 Максимальне раннє закінчення робіт, що входять в завершальну подію, визначає тривалість критичного шляху. В даному прикладі  $T_{\text{ko}} = 20$ .

 Пізні терміни початку і закінчення робіт записують в **графи 6 і 7** таблині 2.

Розрахунок ведуть в таблиці знизу вверх.

Для робіт, що входять в завершальне подію, пізнє закінчення дорівнює тривалості критичного шляху:

$$
t_{9,10}^{n_3} = 20.
$$

Пізній початок будь-якої роботи визначається різницею між її пізнім закінченням і тривалістю:

$$
t_{i,j}^{nn} = t_{i,j}^{ns} - t_{i,j} \,.
$$
 (22)

Наприклад, для роботи (9,10):

$$
t_{9,10}^{nn} = t_{9,10}^{n3} - t_{9,10} = 20 - 1 = 19
$$
.

Пізнє закінчення будь-якої роботи дорівнює як найменшому пізньому початку подальших робіт:

$$
t_{i,j} = \min t_{i,j}^{nn} \tag{23}
$$

Наприклад, для роботи (2,4):

$$
t_{2,4}^{n_3} = \min\{\{t_{4,5}^{n_3}; t_{4,5}^{n_3}\}\min\{7;10\} = 7.
$$

Так само визначають пізні терміни всіх робіт сітьового графіка. Повний резерв часу дорівнює різниці пізніх і ранніх термінів:

$$
R_{i,j} = t_{i,j}^{n_3} - t_{i,j}^{p_3} = t_{i,j}^{n_1} - t_{i,j}^{p_1}.
$$
 (24)

Наприклад, для роботи (2,4):

$$
R_{2,4} = t_{2,4}^{n_3} - t_{2,4}^{n_3} = 7 - 5 = 2 = t_{2,4}^{n_3} - t_{2,4}^{n_4} = 4 - 2 = 2
$$

Повний резерв часу заносять в графу 8 таблиці 2.

У робіт критичного шляху повний резерв часу дорівнює нулю. Визначаємо критичні роботи, тобто роботи, що лежать на критичному шляху: (1,2); (2,3); (3,5); (5,6); (6,8); (8,9); (9,10), тобто 83.

Вільний резерв часу заносять в **графу 9** таблиці 2, він визначається різницею між раннім початком подальшої роботи і раннім закінченням даної роботи:

$$
r_{i,j} = t_{j,k}^{pn} - t_{i,j}^{p3}.
$$
 (25)

Наприклад, для роботи (3,7):

$$
r_{3,7} = t_{7,9}^{pn} - t_{3,7}^{p_3} = 12 - 10 = 2.
$$

Вільний резерв часу роботи завжди менший або дорівнює її повному резерву:

$$
r_{i,j} \leq R_{i,j} \tag{26}
$$

За вищеописаним алгоритмом всі розрахунки проводять в таблиці 2, використовуючи наведені формули.

Варіанти завдань (Додаток А).

#### 3 ПРАВИЛА ПОБУДОВИ СІТЬОВИХ ГРАФІКІВ

При побудові сітьового графіка на складні об'єкти рекомендується направляти стрілки робіт зліва направо і зображати їх (по можливості) горизонтальними лініями без зайвих перетинань.

 У сформованому сітьовому графіку зведення комплексу насамперед необхідно дотримуватися умови, що кожна наступна робота може бути почата не раніше, ніж закінчаться всі попередні роботи, тобто для всіх таких пар залежних робіт, як *(i, j)* передує *(h, i),* повинна дотримуватися нерівність (1)

$$
t_{hi}^n \geq t_{ij}^3, \tag{27}
$$

де  $t^n$ *hi* – початок роботи *(h,i);*

 $\boldsymbol{t}_{\scriptscriptstyle ij}^{\scriptscriptstyle 3}$ *ij* – закінчення роботи *(i, j)*

Крім того, для правильного відображення взаємозв'язків між роботами в сітьовому графіку при його побудові необхідно дотримуватися нижченаведених правил.

 *Перше правило***.** Жодна з робіт не повинна мати однакового коду з іншої. Тому при зображенні паралельних робіт вводяться залежності (фіктивні роботи) і додаткові події (рис. 8 б).

a)  $(5)$ 

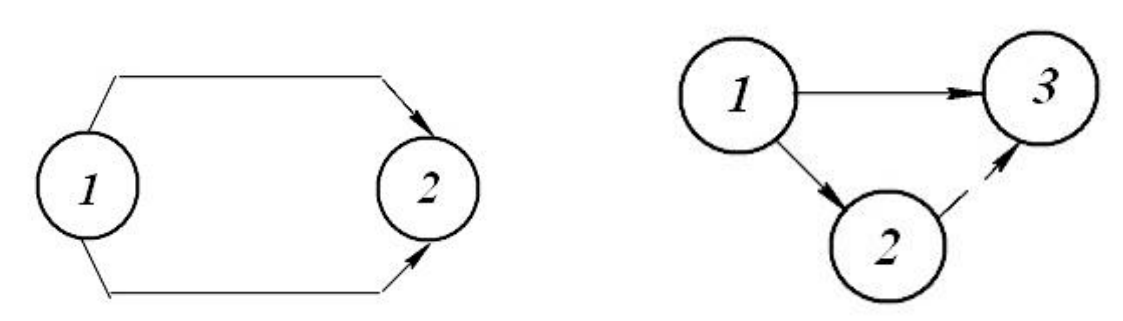

Рисунок 8 – Зображення паралельних робіт: *а* — неправильно; б — правильно

*Друге правило***.** Якщо ті чи інші роботи *b, с* и *d* починаються після часткового виконання роботи *А,* то останню варто розділити відповідно на частини *a<sup>1</sup> а2*, *а3,* і т. д. При цьому кожна частина роботи *А* вважається самостійною роботою (рисунок 9).

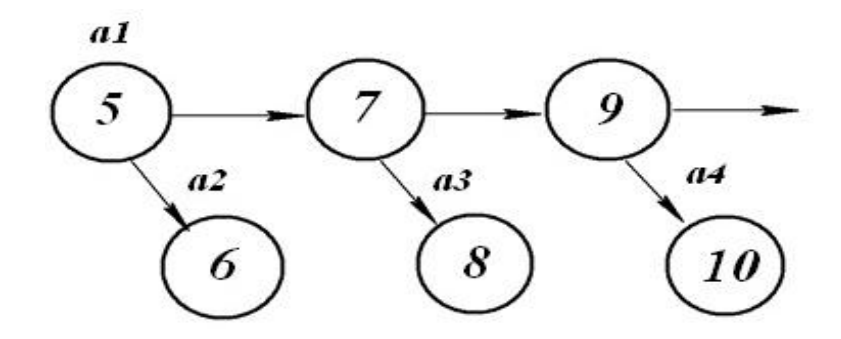

Рисунок 9 – Розбиття робіт на частини

*Третє правило***.** Якщо для початку однієї роботи необхідно виконання попередніх робіт *а* і *b*, а для початку іншої роботи *d* – виконання однієї з цих робіт *а*, то в сітьовому графіку вводиться додаткова подія *(9)* і залежність (фіктивна робота) *(8, 9),* показана на рисунок 10.

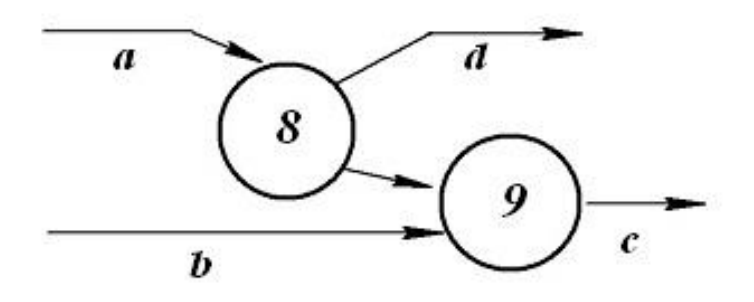

Рисунок 10 – Зображення залежності між роботами (8, 9)

*Четверте правило***.** Якщо після закінчення роботи *а* можна почати роботу *b* і після закінчення роботи *c* — роботу *d,* а робота *е* може бути почата тільки після закінчення робіт *а* і *c,* то на сітьовому графіку це зображається за допомогою двох залежностей (фіктивних робіт ) (рисунок 11).

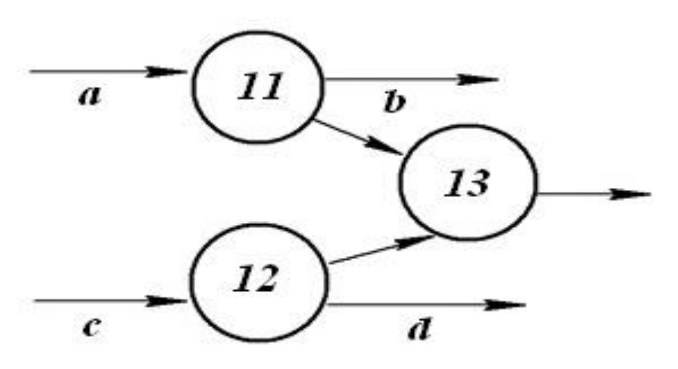

Рисунок 11 – Зображення залежності між роботами (11, 13) і (12, 13)

 *П'яте правило.* У сітьовому графіку не повинно бути замкнутих контурів (циклів) , тобто ланцюжка робіт, що повертається до тієї події, з якої вони вийшли. На рисунок 12 цикл утворився між подіями *(3, 4, 2, 3).*

Наявність такого циклу в мережі свідчить про помилку у вихідних даних чи даних про неправильне зображення взаємозв'язку робіт.

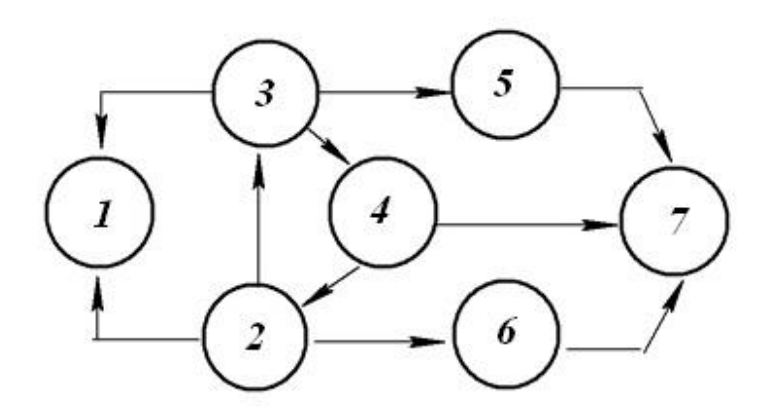

Рисунок 12 – Приклад замкнутого контуру *(3, 4, 2, 3)*

Така ситуація може виникнути в складних сітьових графіках і особливо в тих, котрі розробляються різними виконавцями. При виявленні подібної помилки сітьовий графік після відповідної перевірки необхідно виправити.

**Шосте правило.** У сітьовому графіку не повинне бути "тупиків", тобто подій, з яких не виходить ні однієї роботи, якщо ці події не є завершальними для даного сітьового графіка (подія (4), рис. 13), і "хвостів", тобто подій, у котрі не входить ні однієї роботи, якщо ці події не є вихідними для даного сітьового графіка (подія *(3),* рис. 14).

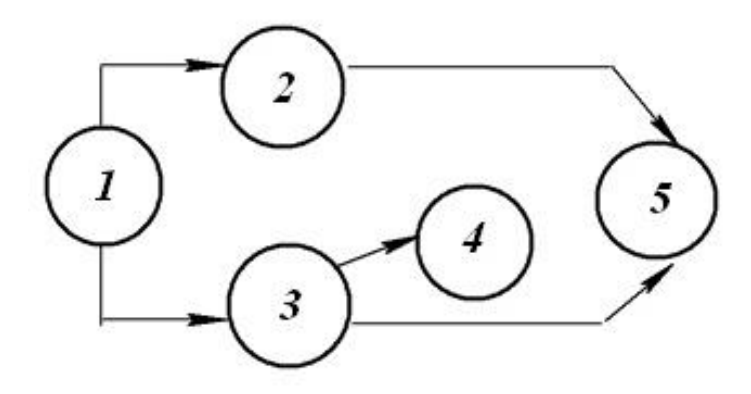

Рисунок 13 – Неприпустимий для сітьового графіка "тупик"

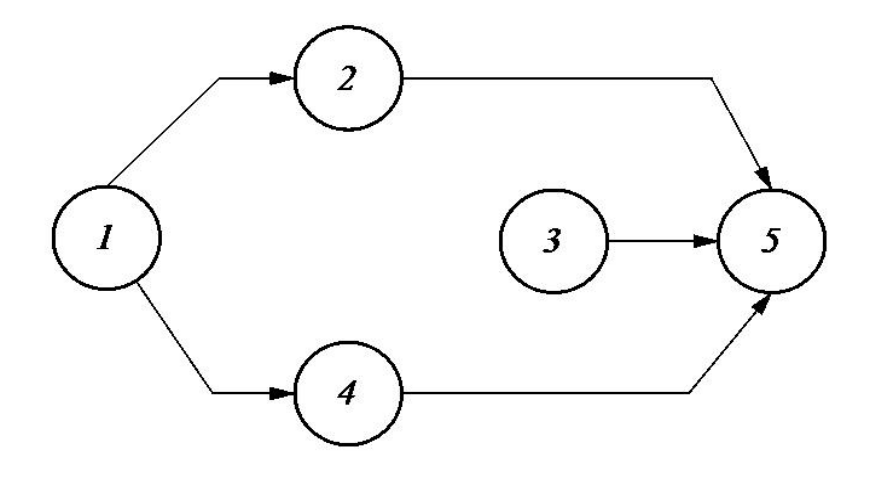

Рисунок 14 – Неприпустимий для сітьового графіка "хвіст"

*Сьоме правило***.** При укрупненні сітьових графіків група робіт може зображуватися як одна робота (рис. 15 **а***),* якщо в цій групі є одна початкова і одна кінцева подія і якщо ці роботи виконуються однією організацією.

При наявності в групі вхідних і вихідних робіт (рис. 15, **б, в***)* еобхідно зберегти події входу та виходу.

Тривалість укрупненої роботи дорівнює тривалості найбільшого шляху від початкової до кінцевої події цієї групи робіт. Наприклад, на рис. 15 **а** тривалість укрупненої роботи *(3, 7)* дорівнює тривалості найбільшого шляху *(3, 6,* 7), тобто 13.

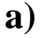

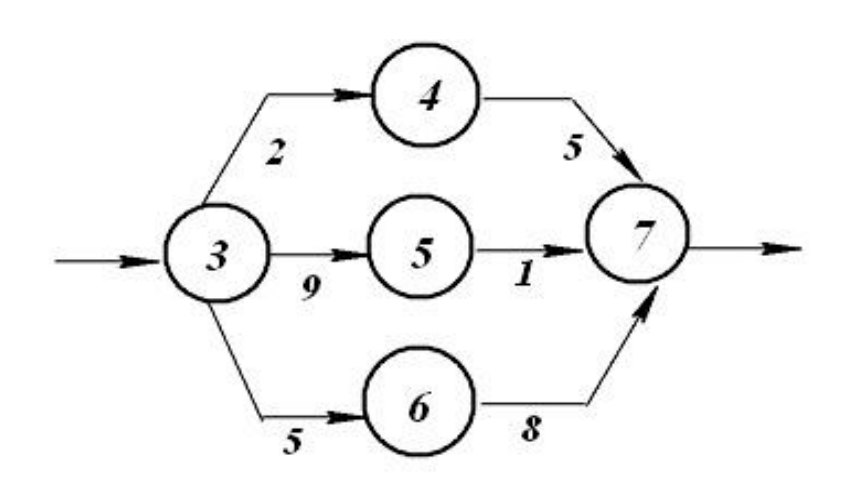

**б)** 1)

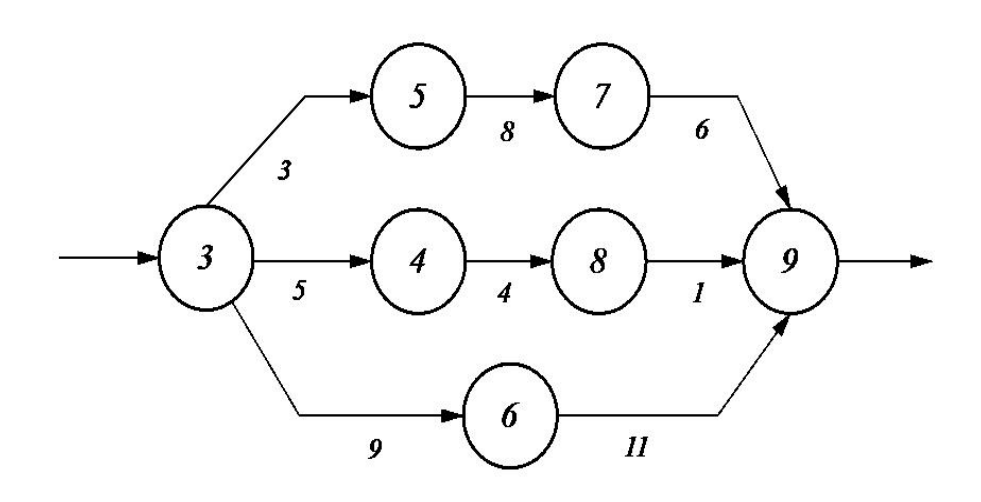

2)

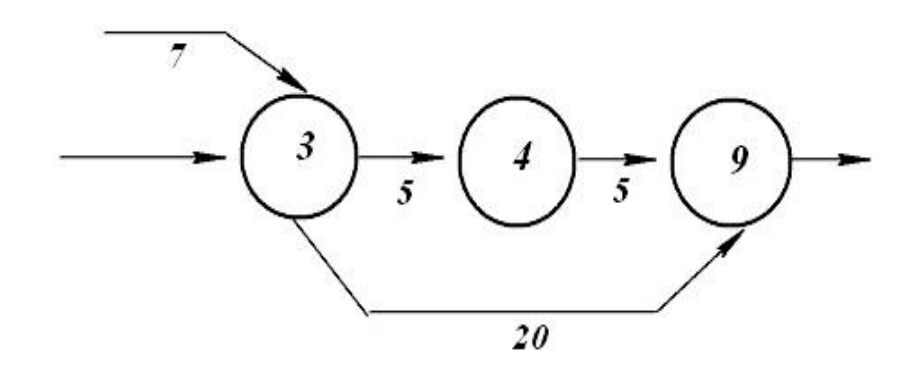

Рисунок 15 – Приклади укрупнення сітьового графіка *а* – без вхідних і вихідних робіт; *б* – з вхідною роботою

- 1 до укрупнення;
- 2 після укрупнення

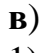

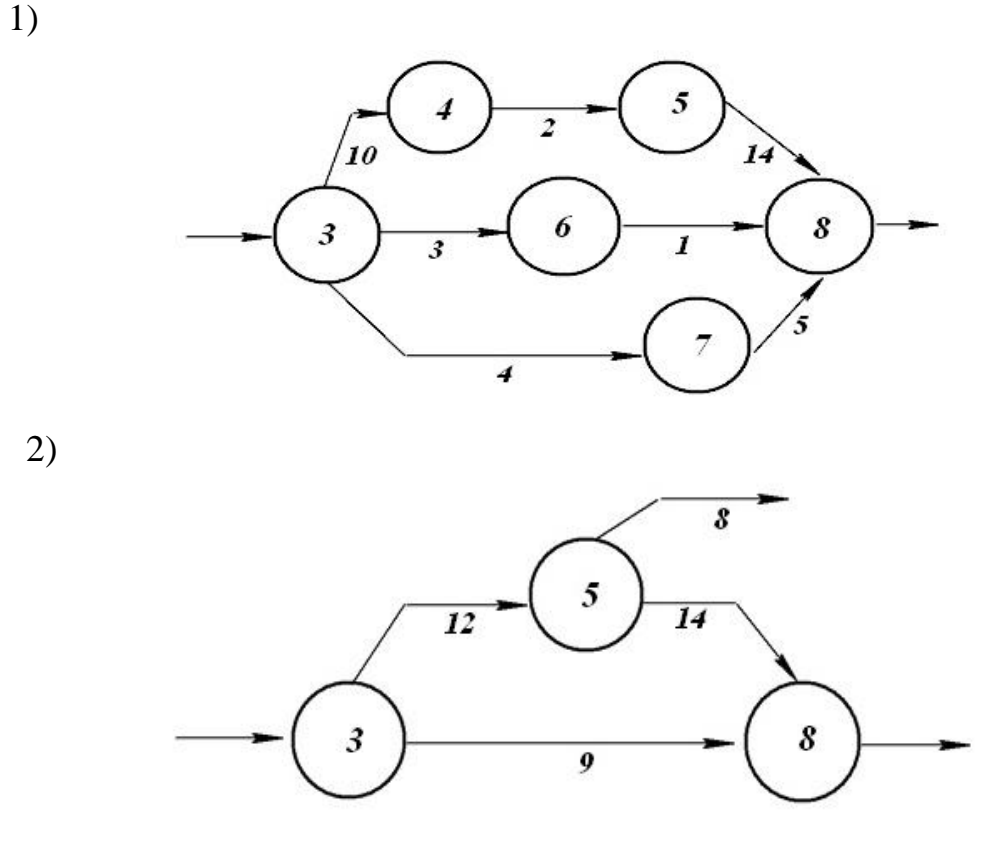

Рисунок 15, в – Приклади укрупнення сітьового графіка *в* – з вихідною роботою; 1 – до укрупнення; 2 – після укрупнення

*Восьме правило***.** Постачання будівельних матеріалів, деталей, конструкцій, технологічного устаткування, технічної документації й інші є зовнішніми роботами стосовно процесу виробництва, і їх варто вводити в сітьовий графік у виді стрілок, як показано на рисунок 16. Стрілка, що зображує постачання, повинна входити в початкову подію роботи, для виконання якої це постачання необхідне.

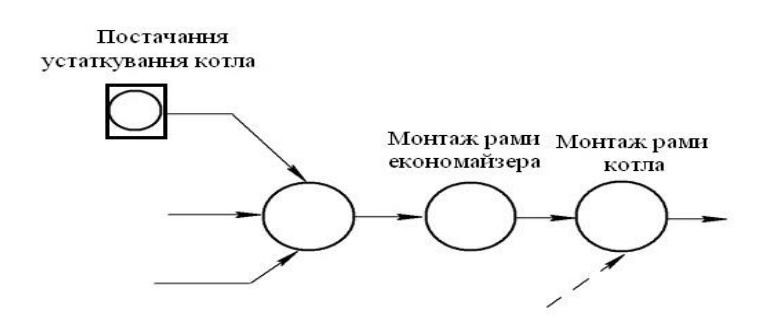

Рисунок 16 – Приклад зображення постачань

*Дев'яте правило***.** У сітьовому графіку поточного будівництва об'єкта не повинно бути "прострілів" через усі потоки, тобто неправильних взаємозалежностей робіт нижніх потоків не тільки від одного попереднього, а від усіх попередніх (рисунок 17, **а**).

**а**)

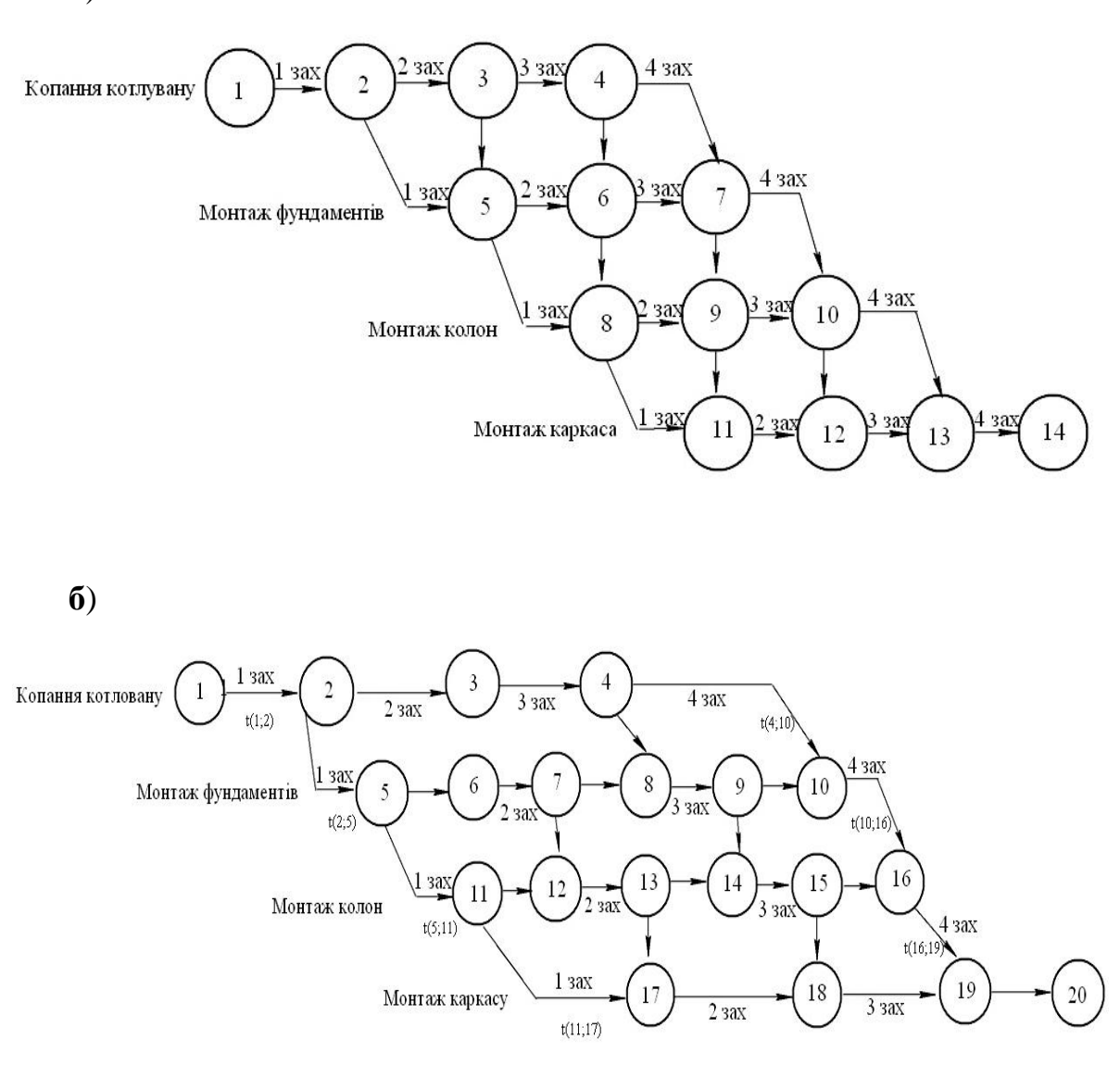

Рисунок 17 – Фрагмент побудови сітьового графіка *а* – неправильно; б – правильно

Наприклад, робота (*8-11*) на 1-й захватці IV потоку залежить від виконання не тільки роботи (*5-8*) однойменної захватки III потоку, але і від роботи (5-6) на 2-й захватці II потоку і від роботи (*3-4*) на 3-й захватці I

потоку. Для ліквідації цих "прострілів" у всіх проміжних потоках, за винятком першого та останнього, вводяться додаткові події та залежності, як показано на рис. 17, **б**. Наприклад, у II потоці події (*5, 7* та *9*) і залежності (*5,6*), (*7,8*) і (*9,10*)*.*

Варіанти завдань ( Додаток В)

#### *Приклад.*

Побудувати фрагмент сітьового графіка, використовуючи правила побудови сітьових графіків з наступним переліком робіт (рис. 18):

1. Установлення вiконних блокiв зi спареними рамами у кам'яних стiнах житлових і громадських будівель при площі прорізу більше 2 м<sup>2</sup>;

2. Установлення дверних блокiв у зовнiшнiх i внутрiшнiх прорiзах кам'яних стін, площа прорізу більше 3 м<sup>2</sup>;

3. Полiпшене штукатурення цементно-вапняним розчином по каменю i бетону стін та шпаклювання стелі;

4. Облицювання поверхонь стiн iз карнизними, плiнтусними та кутовими елементами керамiчними глазурованими плитками по цеглi i бетону в громадських будівлях;

5. Полiпшене фарбування стiн полiвiнiлацетатними водоемульсiйними сумiшами по штукатурцi ;

6. Фарбування водними розчинами всередині примiщень, вапняне по штукатурцi;

7. Полiпшене фарбування стель полiвiнiлацетатними водоемульсiйними сумішами по штукатурцi.

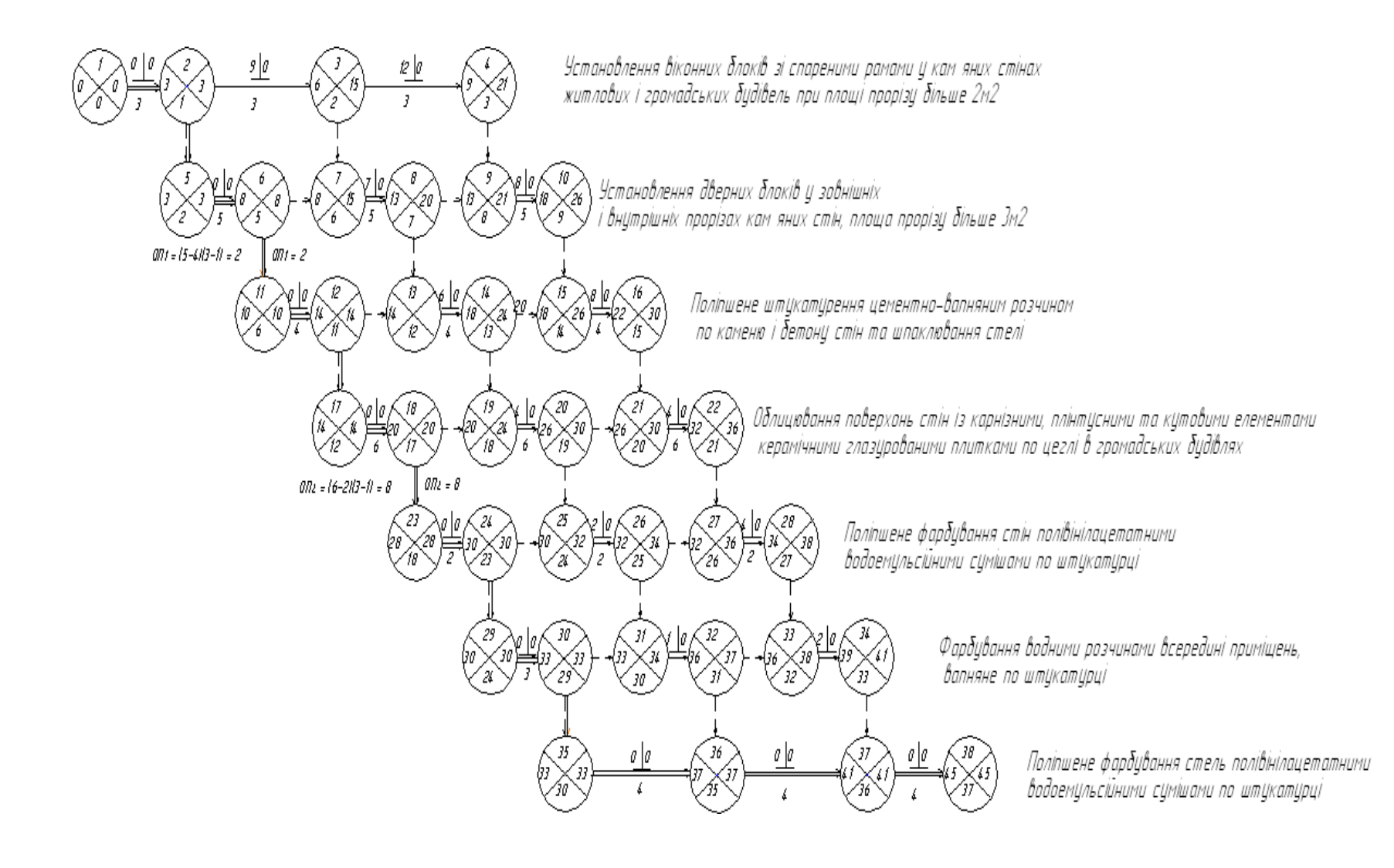

Рис.17 Фрагмент сітьового графіка

#### 4 ПОБУДОВА СІТЬОВИХ ГРАФІКІВ В МАСШТАБІ ЧАСУ ТА ЇХ ОПТИМІЗАЦІЯ

Для розрахунку параметрів сітьовий графік (СГ) будується у вигляді масштабної моделі. Але після розрахунку виникає потреба подати його в більш наочній і звичній формі, доступній для використання на будь-якому рівні управління, тобто в масштабі часу.

Такий графік легко коректувати і зручно зробити вибірку переліку робіт по ділянках.

Переведення безмасштабного графіка в масштабний може бути виконано або при збереженні сітьової моделі побудови графіка шляхом креслення його в масштабі часу після розрахунку, або ж переведенням СГ в лінійний графік (лінійну діаграму) (рис. 19).

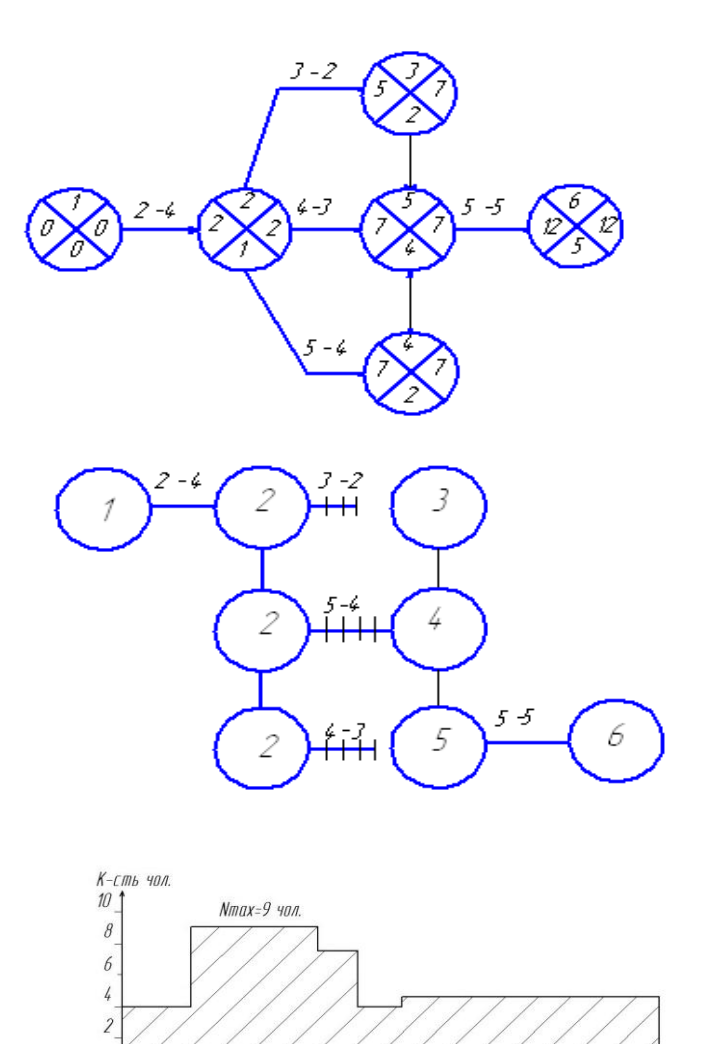

Рисунок 19 – Схема побудови сітьового графіка в масштабі часу

Тривалість роботи визначають горизонтальною проекцією стрілки робіт, а шлях – їхньою сумою.

Масштабний графік завжди будують за ранніми термінам, а інколи – за пізніми термінами здійснення подій.

В першому випадку величина проекції на вісь часу стрілки, що з'єднує дві події, дорівнює сумі тривалості відповідної роботи та її часткового резерву, в другому випадку – сумі тривалості відповідної роботи і частини її загального резервного часу, що залишився після використання загальних резервів часу на всіх попередніх роботах.

Побудову СГ бажано розпочинати з занесення критичних робіт, дійсна тривалість яких визначає термін виконання програми.

Прив'язка подій до встановлених термінів здійснюється шляхом проставляння дати біля кожної події.

Масштабний СГ зручний для контролю за ходом робіт, оскільки дозволяє швидко знаходити роботи, які виконуються в обумовлений період, встановлювати їх випередження чи відставання, в разі необхідності перерозподіляти ресурси.

4.1 Оптимізація сітьових графіків

Розрахунок СГ проводять, виходячи з припущення, що кожна робота забезпечена всіма необхідними ресурсами.

В дійсності ж ресурси обмежені. Відсутність тих чи інших ресурсів приводить до зміни послідовності робіт.

Необхідність коректування сітки виникає, коли вже після складання і розрахунку виявляється, що тривалість робіт, за графіком не відповідає завданню:

- для виконання робіт в заплановані строки не вистачає робочої сили, матеріалів і ін. ресурсів;

- або те і інше разом, тобто графік не завжди відповідає заданим термінам і можливостям організації виробництва, тому складений графік підлягає коректуванню (оптимізації) з урахуванням існуючих обмежень.

На практиці СГ спочатку коректують за часом, а вже потім за ресурсами.

В загальному вигляді оптимізація СГ **виконується за часом**:

- перерозподіл трудових ресурсів;

- суміщення технологічних процесів;

- залучення додаткових ресурсів.

*а) Перерозподіл трудових ресурсів* – це перерозподілення бригад (ланок, робочих), зайнятих на роботах, що мають резерви часу, на роботи, що не мають таких резервів, тобто критичні і підкритичні ділянки мережі.

На рис. 20 даний прийом ілюстрований на прикладі будівництва житлового будинку з одночасним введенням центрального теплового

пункту (ЦТП). Скорочення тривалості критичного шляху зі 104 до 83 днів досягнуто переведенням однієї з трьох ланок монтажників з підземної частини будинку на будівництво ЦТП. При цьому підземна частина будинку, де залишилася одна ланка з двох, будуватиметься в два рази довше (30 замість 15 днів). Але збільшення строку будівництва підземної частини будівлі не позначиться на загальній тривалості будівництва будинку, оскільки робота 0-2 мала резерв в 20 днів, з яких використали лише 15 днів.

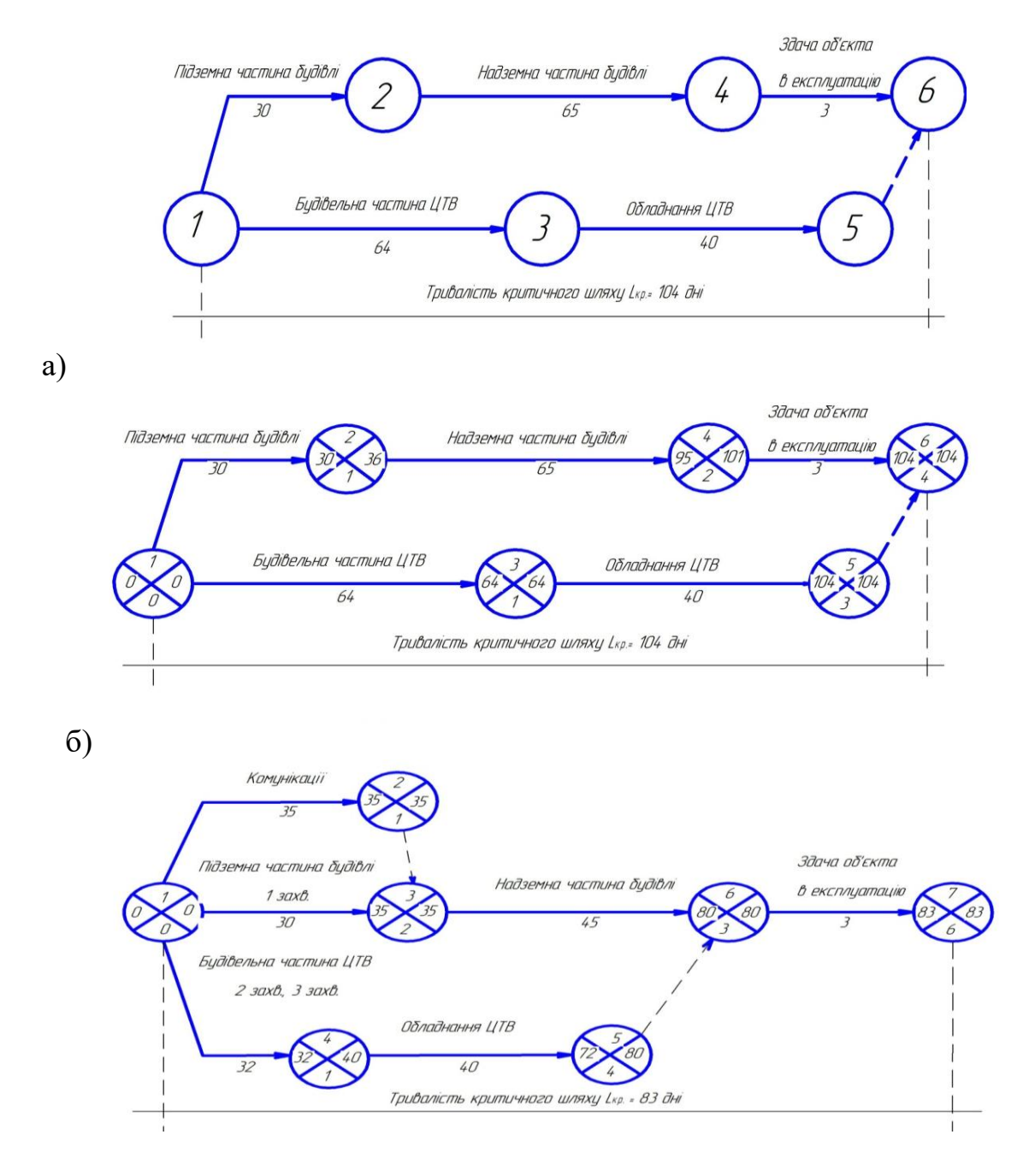

Рисунок 19 – Корегування сітьового графіка шляхом перерозподілу трудових ресурсів а) – до корегування; б) – після корегування

 У роботи 0-2 залишається резерв часу, що дорівнює 5 дням. Будівельна частина ЦТП, завдяки приходу додаткової ланки робочих, виконуватиметься не 63, а всього 32 дні.

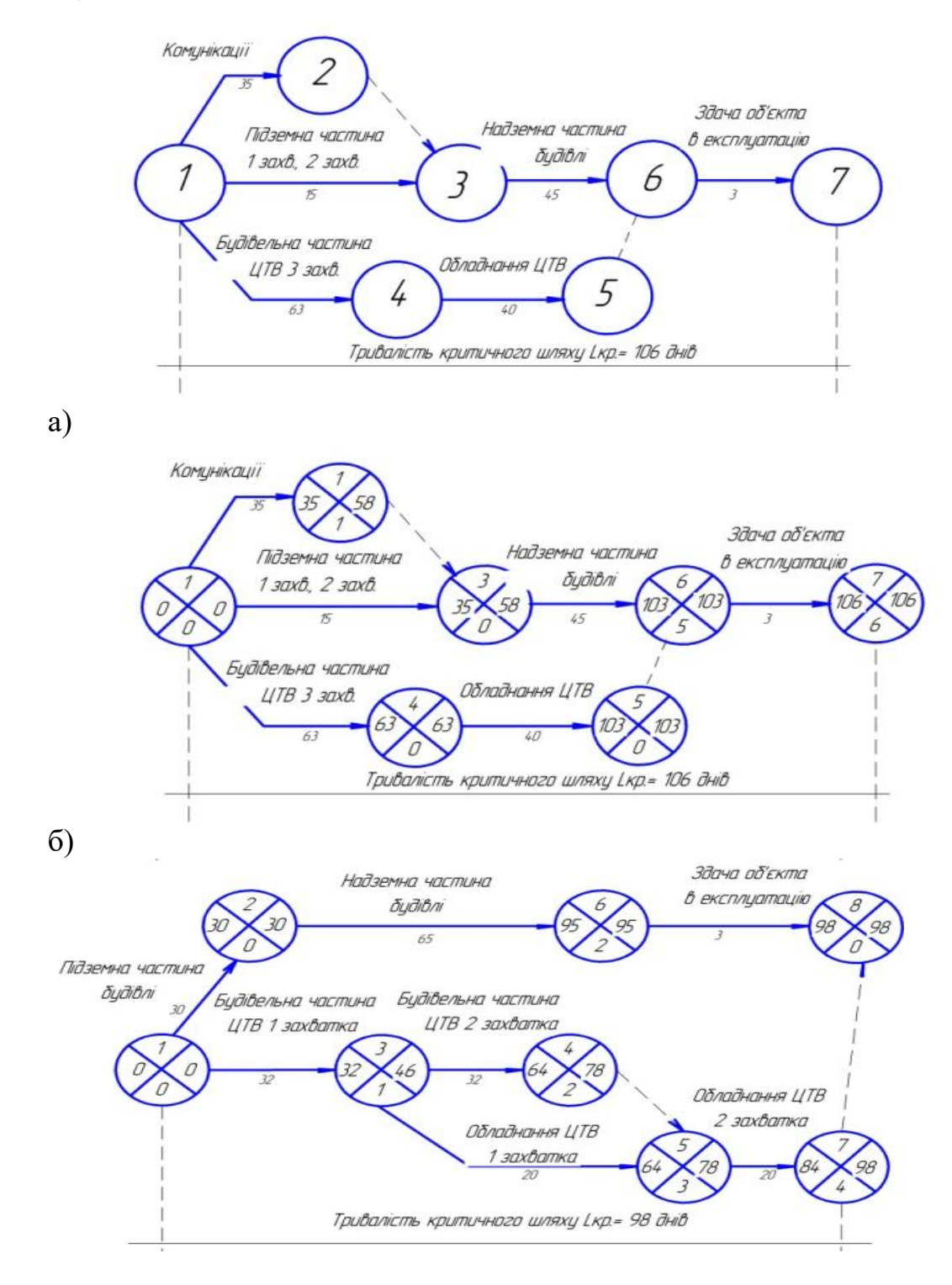

Рисунок 21 – Корегування сітьового графіка шляхом суміщення технологічних процесів а) – до корегування; б) – після корегування

При цьому критичний шлях переміститься на події 0-1-2-5-6. Новий критичний шлях, що дорівнює 83 дням, коротше початкового на 21 день.  $(104$ дн.-83дн.=21дн.)

Суміщення технологічних процесів у часі і розроблення робіт з метою більш швидкого надавання фронту робіт для паралельного виконання інших робіт.

б) *Поєднання технологічних процесів в часі* (рис. 21). Роботу 1-2 з будівельної частини центрального теплового пункту (ЦТП), яку ведуть 63 дн., і роботу 2-4 з устаткування ЦТП, що виконується за 40 дн., в цілях скорочення терміну будівництва розбивають на два захватки.

Будівельна частина ЦТП на 1-ій захватці в цьому випадку буде працювати 32 дні, після чого на цій захватці почнеться монтаж устаткування. Таким чином, за рахунок поєднання в часі будівельних процесів і монтажу устаткування критичний шлях скорочується на 8 дн. Застосування укрупненого складання є, за суттю, тим же прийомом поєднання процесів в часі.

 в) *Залучення додаткових ресурсів* для паралельного виконання робіт (рис. 22).

Роботи з улаштування колекторів на ділянках 1 і 2 ведуть послідовно (рис. 22, а). Тривалість цих робіт на кожній ділянці складає 32 дні. Критичний шлях проходить по подіях 1-3-5-6-7-8, його тривалість дорівнює 64 дням. Роботи критичного шляху, що виконуються послідовно, перекладають на паралельне виконання з відповідним перекиданням робочої сили з інших робіт, що мають резерви часу. Критичний шлях в цьому випадку проходить по роботах 1-2-5-6-7

(рис. 22, б). Таким чином, тривалість критичного шляху в даному випадку скорочується на 18 дн.

До цих прийомів можна віднести і збільшення змінності із залученням додаткової робочої сили і інших ресурсів.

*Зміна проектних рішень* найчастіше виражається в заміні монолітних залізобетонних конструкцій на збірні, в підвищенні заводської готовності деталей і матеріалів і в інших заходах, що збільшують рівень індустріалізації. Крім того, треба мати на увазі, що на розрахункову тривалість впливає топологія мережі, зайві або неправильно позначені залежності можуть призвести до невиправданого збільшення термінів виконання робіт по графіку. Зміна мережі в часі обмежена наявними резервами часу на некритичних шляхах. Тому в процесі коректування мережі за критерієм «час» необхідно перевіряти тривалість решти шляхів, особливо підкритичних.

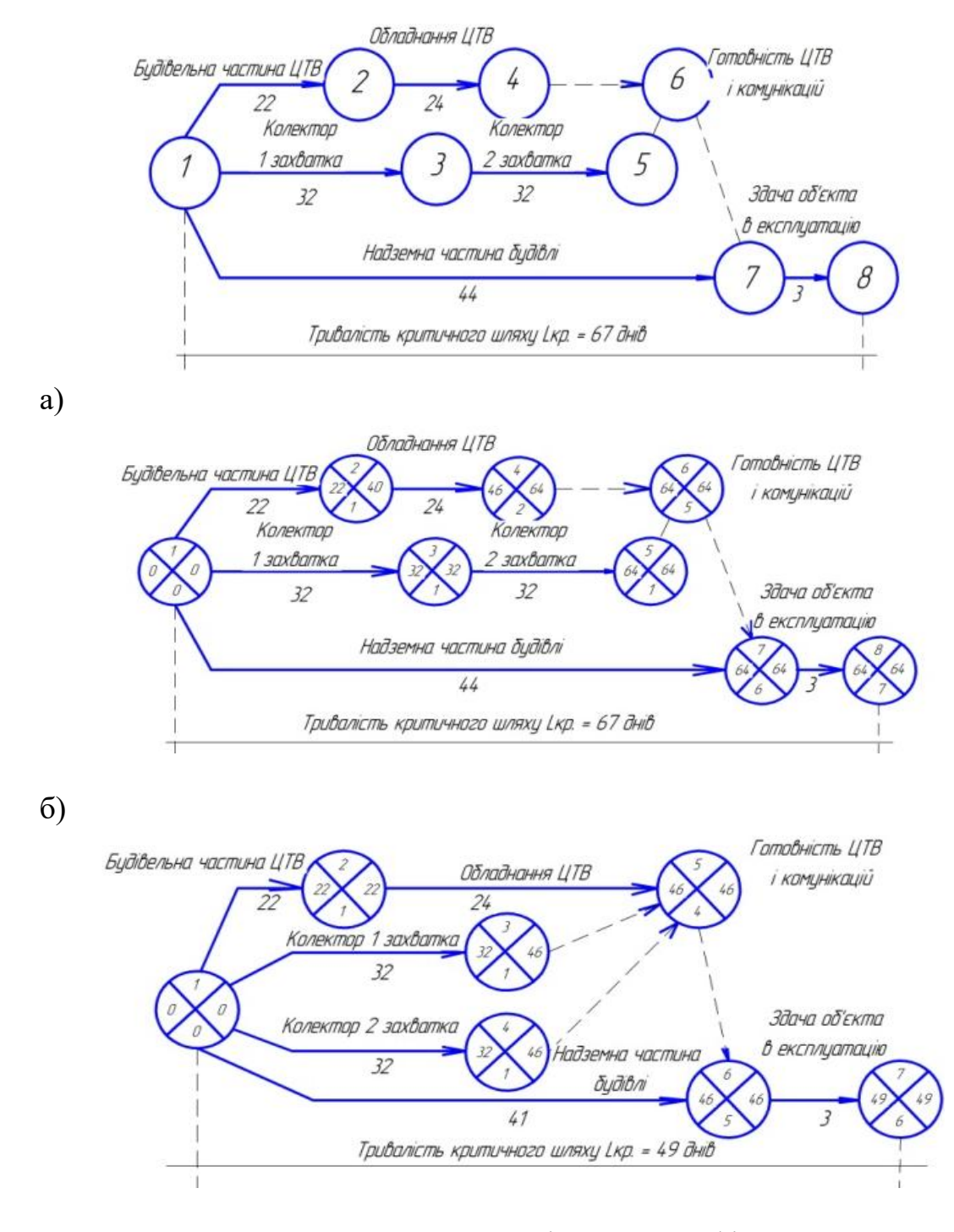

Рисунок 22 – Корегування сітьового графіка шляхом паралельного виконання робіт із залученням додаткових ресурсів а) – до корегування; б) – після корегування

4.2 Корегування сітьових графіків за ресурсами

Ресурси, що використовуються у будівництві, бувають:

- невідновлювальні (матеріали, кошти…);
- відновлювальні (робітники, ІТР, механізми...).

Корегування за робочою силою спрямоване на вирішення таких завдань:

– виходячи з вимог потокової організації будівництва зберегти постійний склад провідних бригад і забезпечити безперервність їхньої роботи;

– рівномірно розподілити робочу силу;

– мінімізувати кількість робочої сили в рамках наявних резервів часу, оскільки кожна будівельно-монтажна організація має у своєму розпорядженні постійні і обмежені людські ресурси.

Проектування за робочою силою здійснюється трьома способами:

а) пересунути виконання робіт на пізніші терміни в межах резерву часу;

б) збільшенням тривалості роботи в рамках тих же резервів часу із одночасним зменшенням кількості робітників;

в) одночасним використанням перших двох.

Таким чином, коректування за людськими ресурсами повинно завжди виконуватись з урахуванням наявного складу робітників в будівельних організаціях.

Отримавши в результаті виправлення мережі заданий термін будівництва, слід перевірити забезпеченість плану необхідними ресурсами і раціональність їх розподілу. Корегування за критерієм "ресурси" є надзвичайно складним завданням через велику номенклатури ресурсів, що враховуються. У реальному проектуванні поки обмежуються вирішенням завдань з окремими основними ресурсами. Черговість виправлення графіка з окремих видів ресурсів залежить від конкретної ситуації, але найчастіше в будівельній практиці забезпечення введення об'єкта в заданий термін лімітує робоча сила. Тому графік перш за все корегують за робочою силою, а потім за іншими ресурсами.

Розглянемо методи корегування на прикладі розподілу трудових ресурсів. Коректування за трудовими ресурсами направлене на вирішення таких завдань: виходячи з вимог потокової організації будівництва зберегти постійний склад провідних бригад і забезпечити безперервність їхньої роботи; рівномірно розподілити робочу силу; мінімізувати кількість робочої сили в межах наявних резервів часу.

 На рис. 23 показано СГ і його варіант, побудований в масштабі часу за ранніми початками. Подвійною лінією позначені некритичні роботи, а одинарною – значення загальних *Ri-j* і часткових *r i-j* резервів часу робіт. У подій дробом показані: у чисельнику – пізній термін звершення подій  $T_{\cdot}^{n}$ , в знаменнику – ранній термін цієї події  $T_i^p$ , у дужках у тимчасових оцінок для кожної роботи показана кількість робітників. Величина проекції стрілки, що сполучає дві події, дорівнює сумі тривалості роботи та її часткового (вільного) резерву часу.

На цих графіках визначають інтервали часу, в яких одночасно і не перериваючись виконується та або інша rрупа робіт. Початок першого інтервалу збігається з початком робіт графіка, а кінець його або з закінченням найкоротшої роботи даної групи, або з початком тієї роботи, яка слідує безпосередньо за початком першої (перших) роботи і графіка. Так само визначають решту всіх тимчасових інтервалів графіка.

Даний сітьовий графік розбивають на такі інтервали (рис. 23):

1-ий інтервал – 4 дн. (з 1-го по 40-й), у цей період починається і закінчується робота 1- 2 і починається робота 1-3;

а)

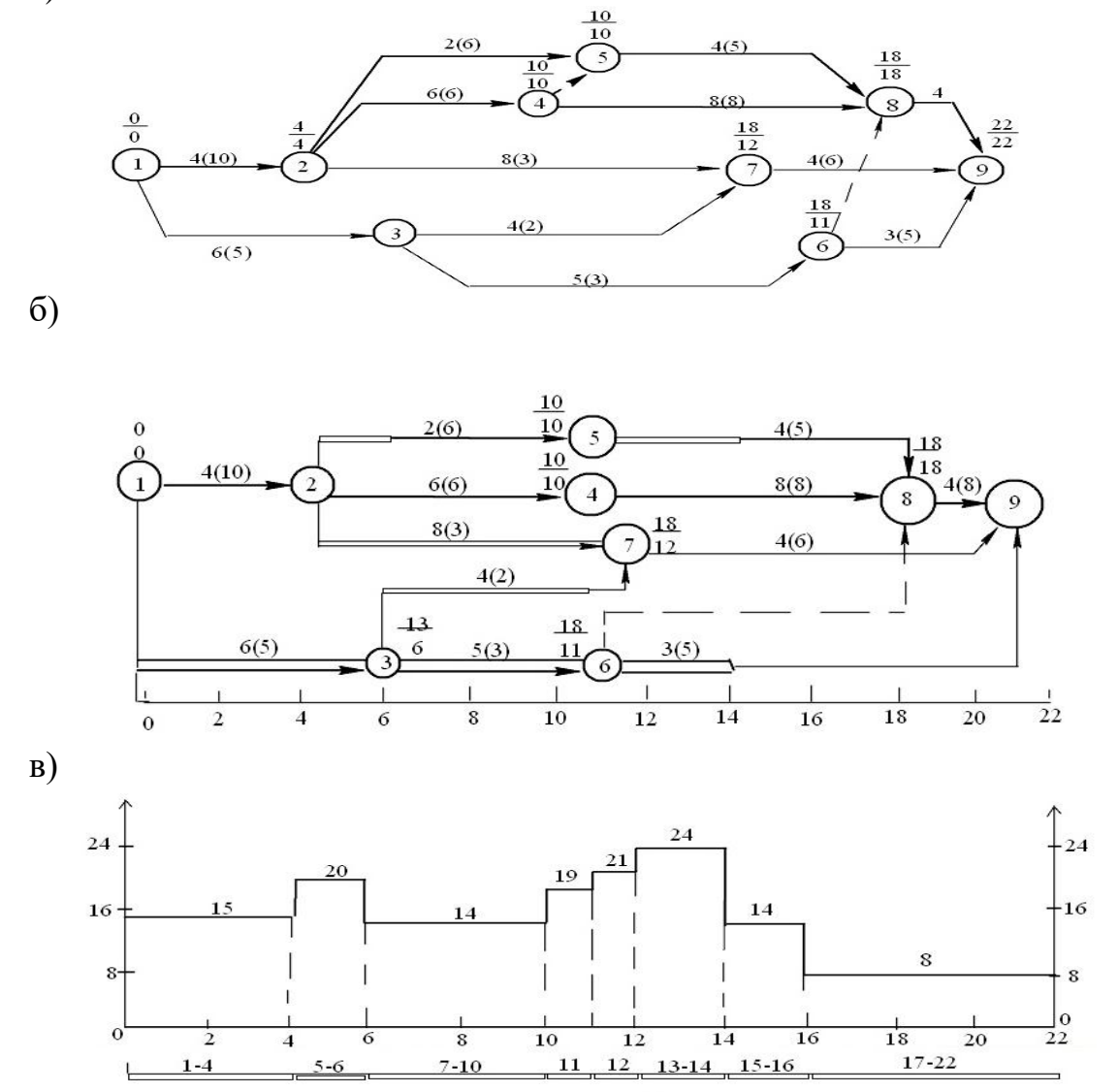

Рисунок 23 – Схема побудови епюри ресурсу за допомогою масштабного сітьового графіка:

а – сітьовий графік, б – сітьовий графік в масштабі часу,

в – варіант графічного зображення епюри ресурсу

2-ий інтервал – 2 дн. (з 1-го по 6-ий), продовжується і закінчується робота 1-3, починаються роботи 2-4 і 2-7, починається і закінчується робота 2-5;

3-ій інтервал – 4 дн. (з 7-го по 10-ий), закінчується робота 2-4, продовжується робота 2-7, починається робота 3-6, починається і закінчується робота 3-7;

4-ий інтервал – 1 дн. (11-ий), закінчується робота 3-6, продовжується робота 2-7, починаються роботи 4-8, 5-8;

5-ий інтервал – 1 дн. (12-ий), закінчується робота 2-7, продовжуються роботи 4-8 і 5-8, починається робота 6-9;

6-ий інтервал – 2 дн. (13-ий і 14-ий), закінчуються роботи 5-8 і 6-9, починається робота 7-9, продовжується робота 4-8;

7-ий інтервал – 2 дн. (15-ий і 16-ий), продовжується робота 4-8, закінчується робота 7-9;

8-й інтервал - 6дн. (з 17-го по 22-ій), продовжується і закінчується робота 4-8, починається і закінчується робота 8-9.

Після того, як встановлені всі тимчасові інтервали проекту, в кожному інтервалі підсумовують інтенсивності ресурсів по всіх його роботах. Так, для l-гo інтервалу сумарну інтенсивність ресурсів визначають сумою інтенсивності робіт 1-2 і 1-3, тобто 10+5=15.

Для другого інтервалу сумарна інтенсивність ресурсів робіт 1-3, 2-4, 2-5, 2-7 складає 5+6+6+3=20. Так само визначають сумарну інтенсивність ресурсів робіт в інших інтервалах проекту. Результати підсумовують по вертикальній осі у відповідному масштабі і показують кількість робітників в кожному інтервалі.

Площа сумарної епюри визначає загальну трудомісткість виконання робіт проекту; найбільш висока ділянка епюри – гранична кількість ресурсів, необхідна для виконання робіт за весь період проекту, найбільш низький – мінімальна кількість. У даному графіку максимальна потреба складає 24 робітники і припадає на 13-ий і 14-ий дні роботи (6-й інтервал), а мінімальна – 8 робітників з 17-го по 22-ий день (8-й інтервал).

Побудова епюри може здійснюватися і шляхом проектування кожної роботи окремо. В цьому випадку попереднє розбиття на інтервали не проводять, оскільки вони виходять механічно в ході послідовноrо проектування робіт на епюри ресурсів.

#### ЛІТЕРАТУРА

1. Організація будівництва : підручник / С. А. Ушацький,

Ю. П. Шейко, Г. М. Тригер та ін.; за редакцією С. А. Ушацького. – К. : Кондор, 2007. – 521 c.

2. Дикман Л. Г. Организаця строительного производства : учебн. для строит. Вузов / Л. Г. Дикман – М. : Издательство АСВ, 2006. – 608 с.

3. Мельман В. О. Тексти лекцій з курсу "Організація будівництва"

/ В. О. Мельман, О. І. Голуб, Т. Г. Молодченко-Серебрякова – Харків : ХНАМГ, 2006. – 70 с.

4. Якимчук Б. Н. Організація і планування будівництва : інтерактивний комплекс навчально-методичного забезпечення

/ Б. Н. Якимчук – Рівне: НУВГП, 2008. - 161 с.

5. Варежкин В. А. Организация, планирование и управление проектированием и строительством : учебн. для строит. Вузов / В. А. Варежкин, П. С. Нанасов – М. : Стройиздат, 1980. – 213 с.

6. Білецький А. А. Організація і технологія будівельного робіт : навчальний посібник / А. А. Білецький – Рівне : НУВГП, 2007. – 202 с.

7. Панкевич О. Д. Організація будівництва : навчальний посібник

/ О. Д. Панкевич Вінниця : ВНТУ, 2008. – 85 с.

## Додаток А

#### **Завдання**

На основі наведених даних визначити всі параметри сітьового графіка: ранній початок роботи, пізнє закінчення роботи, резерви часу, критичний шлях та загальну тривалість робіт.

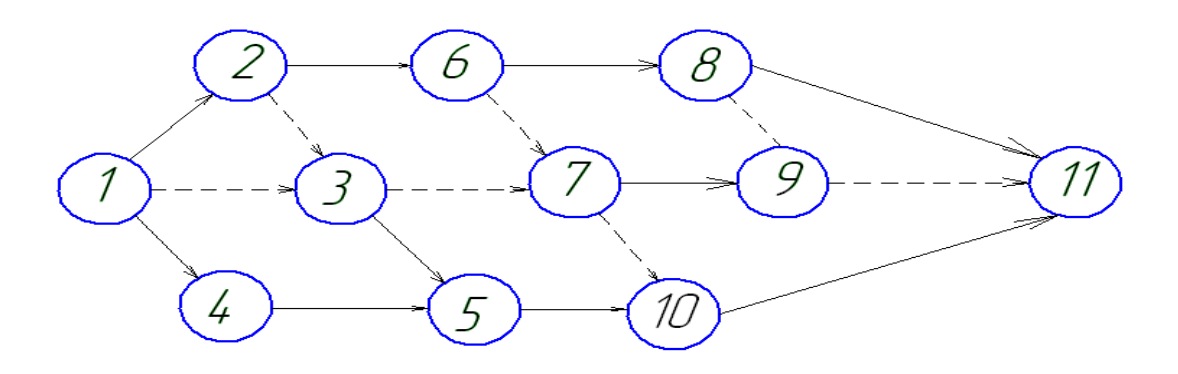

Таблиця А.1 – Вихідні дані

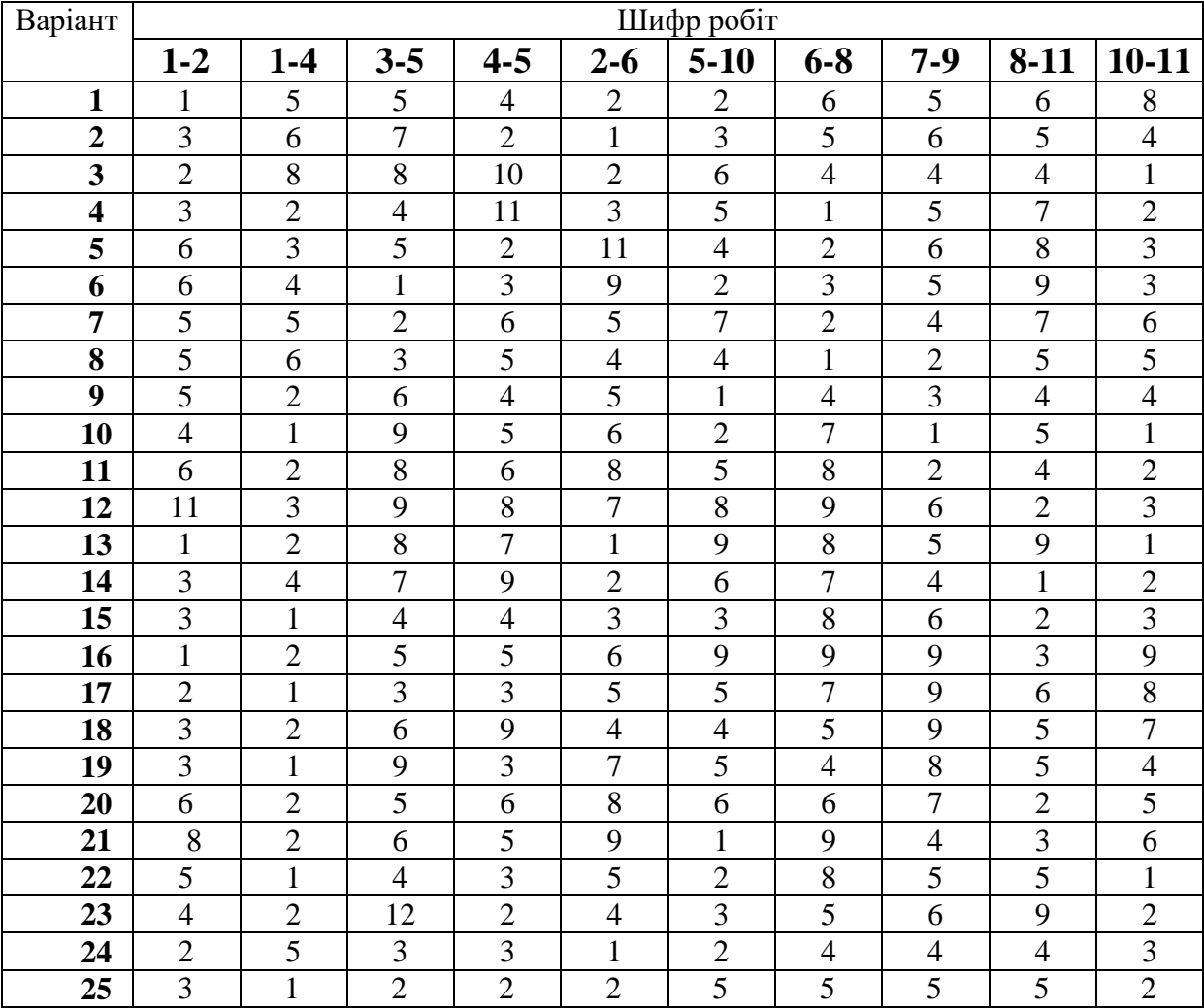

#### **Завдання**

На основі наведених даних визначити всі параметри сітьового графіка: ранній початок роботи, пізнє закінчення роботи, резерви часу, критичний шлях та загальну тривалість робіт.

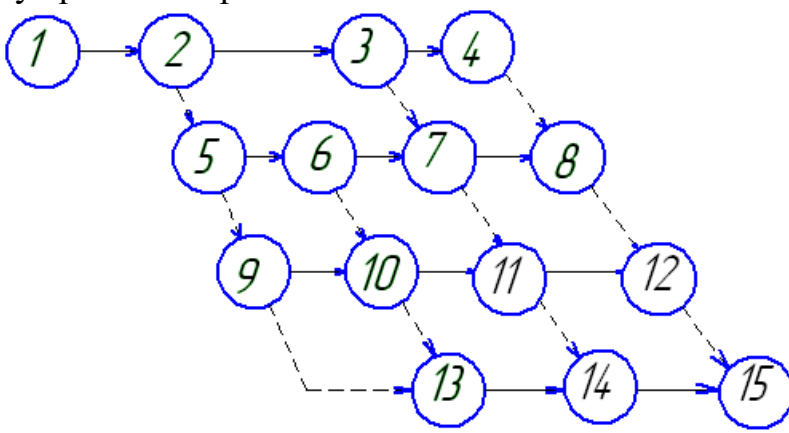

Таблиця А.2 – Вихідні дані

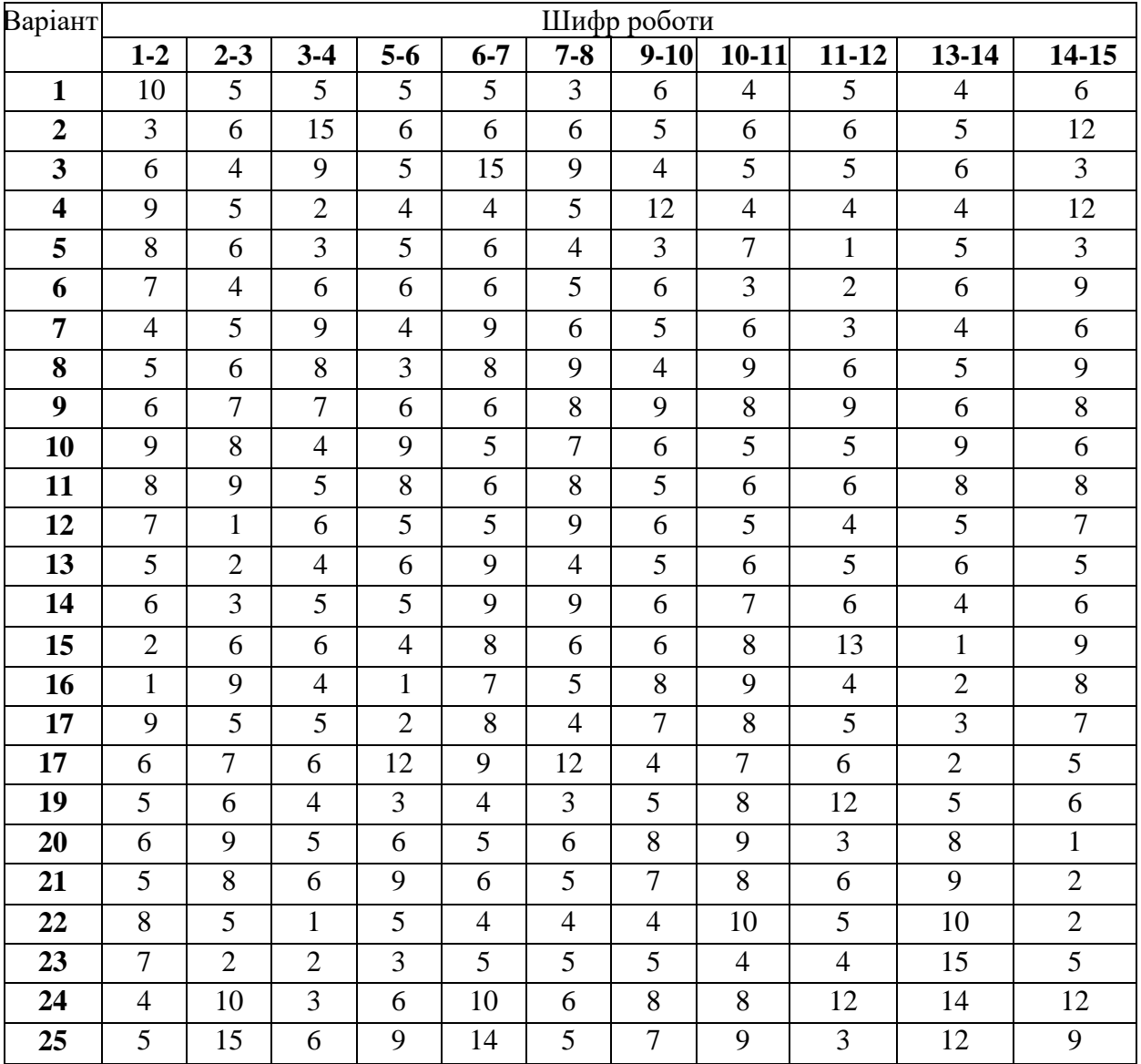

#### **Завдання**

На основі наведених даних визначити всі параметри сітьового графіка: ранній початок роботи, пізнє закінчення роботи, резерви часу, критичний шлях та загальну тривалість робіт.

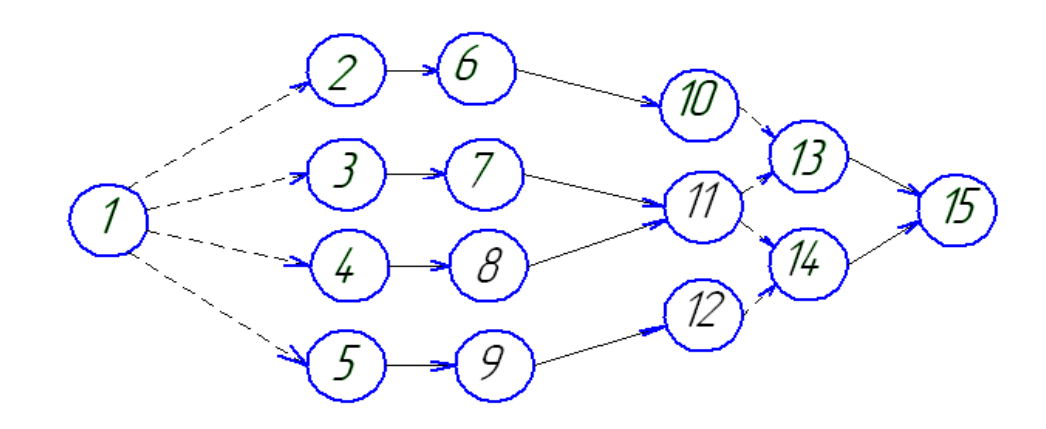

Таблиця А.3 – Вихідні дані

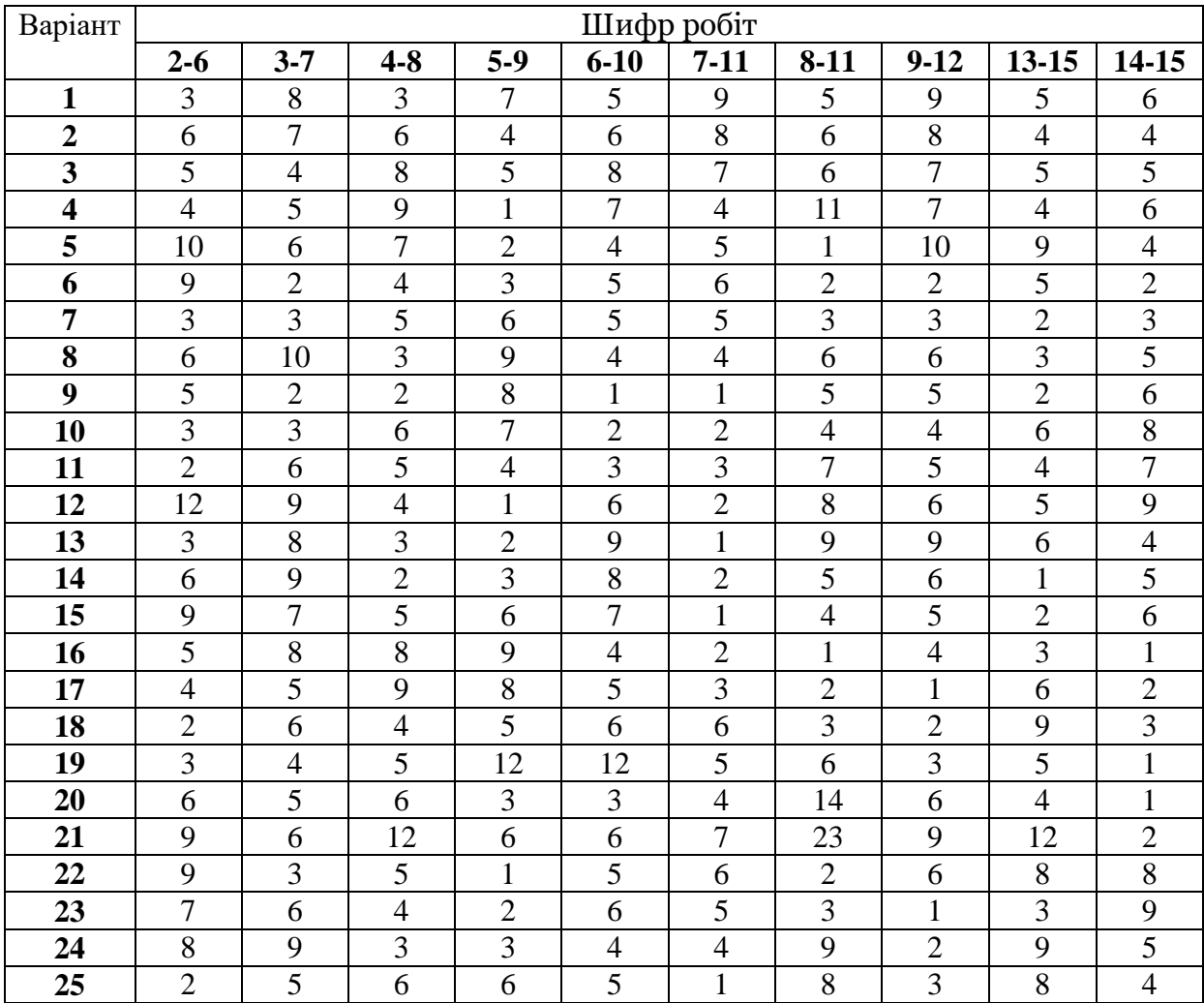

Додаток Б **Варіант 1**

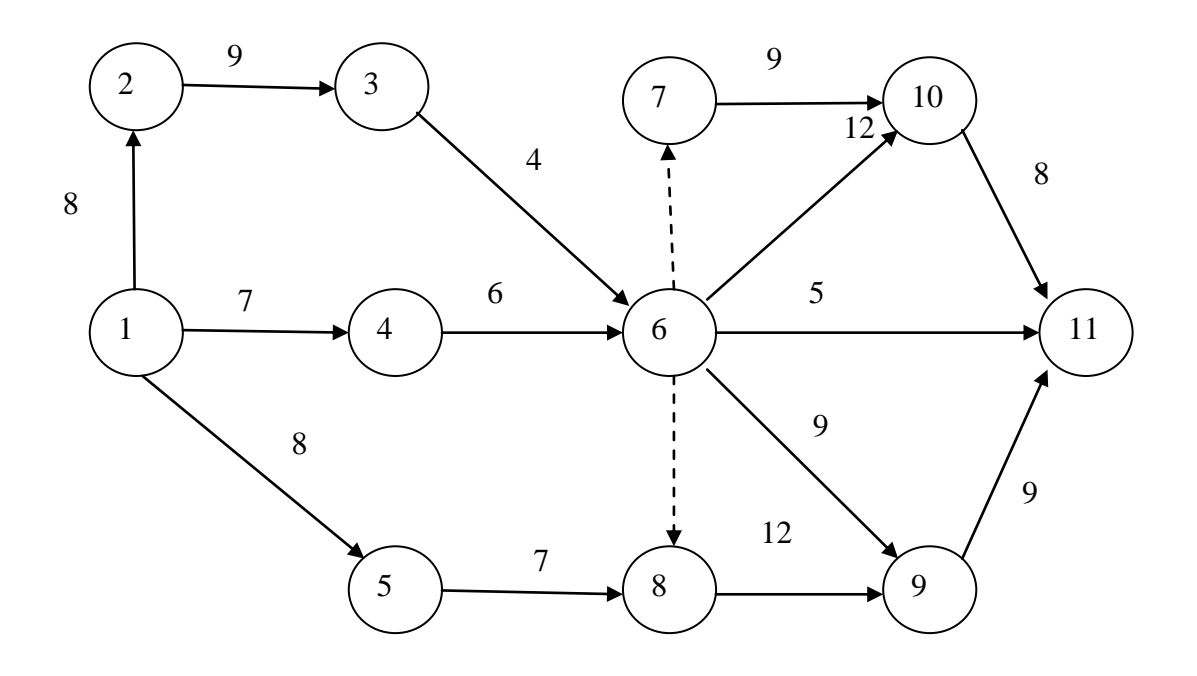

**Варіант 2**

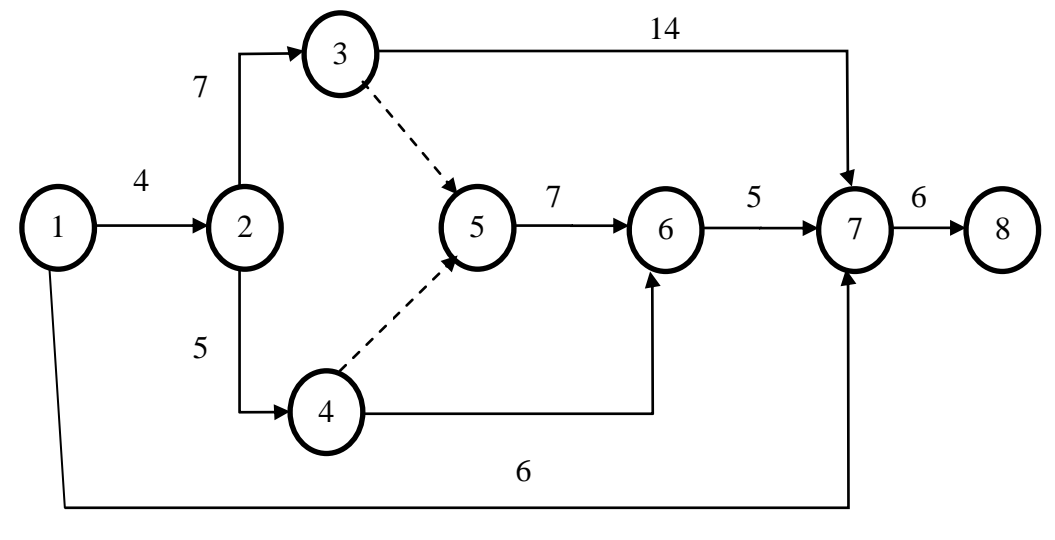

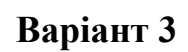

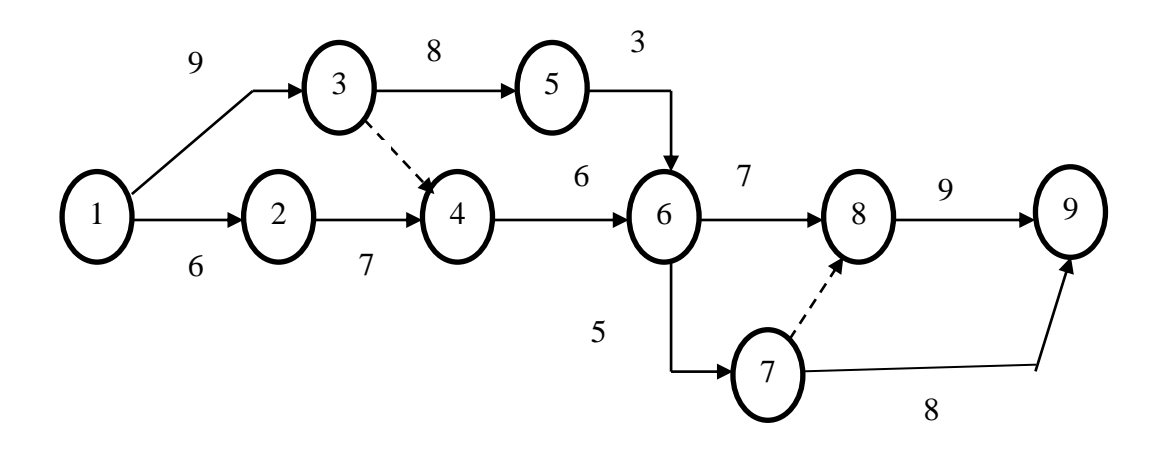

**Варіант 4**

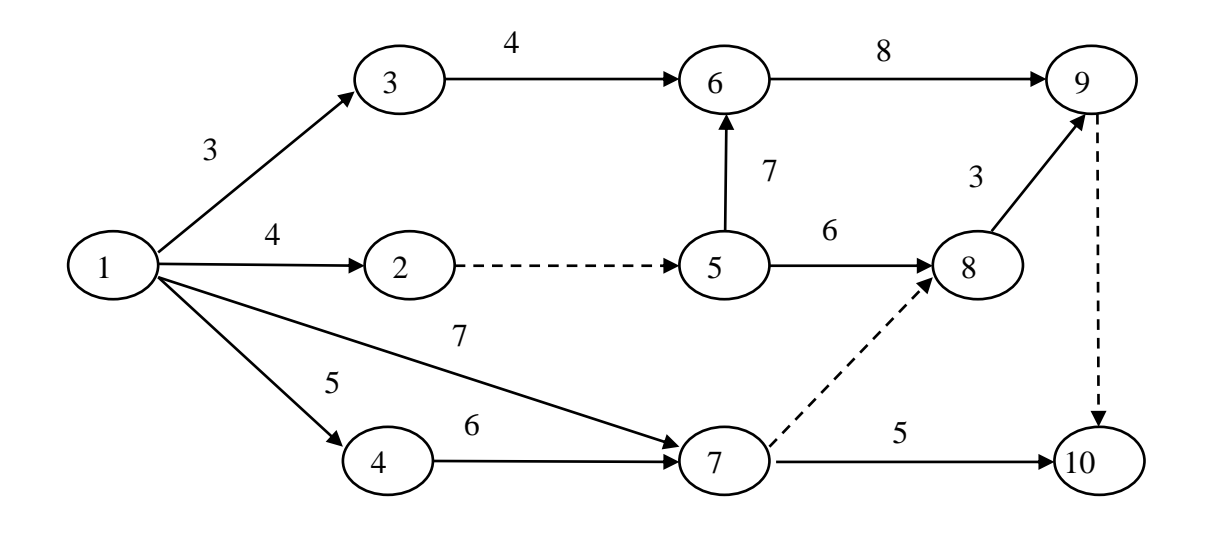

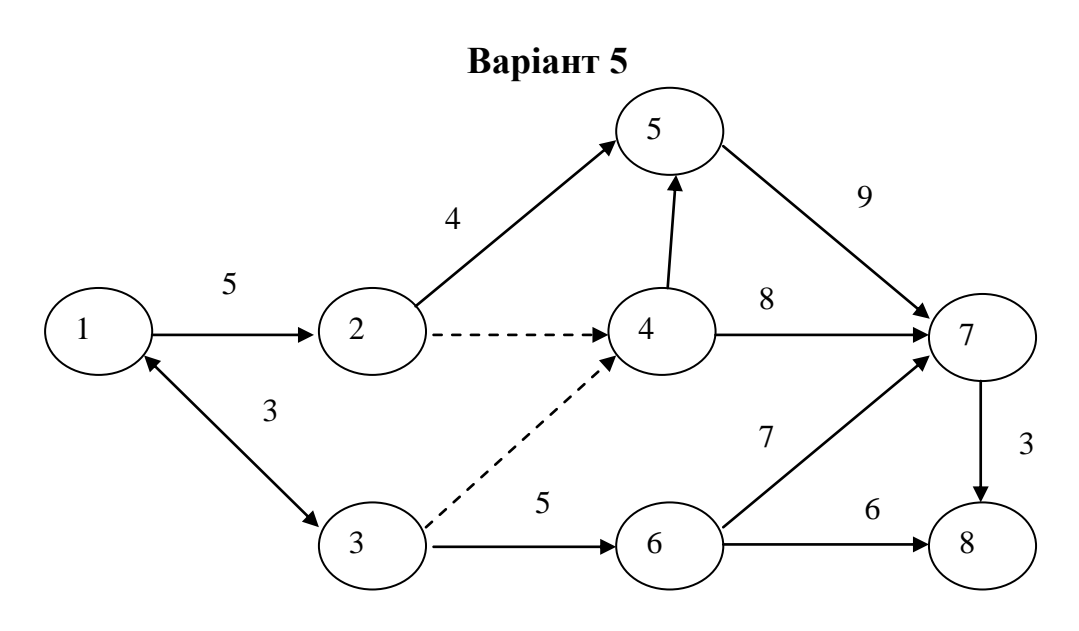

**Варіант 6**

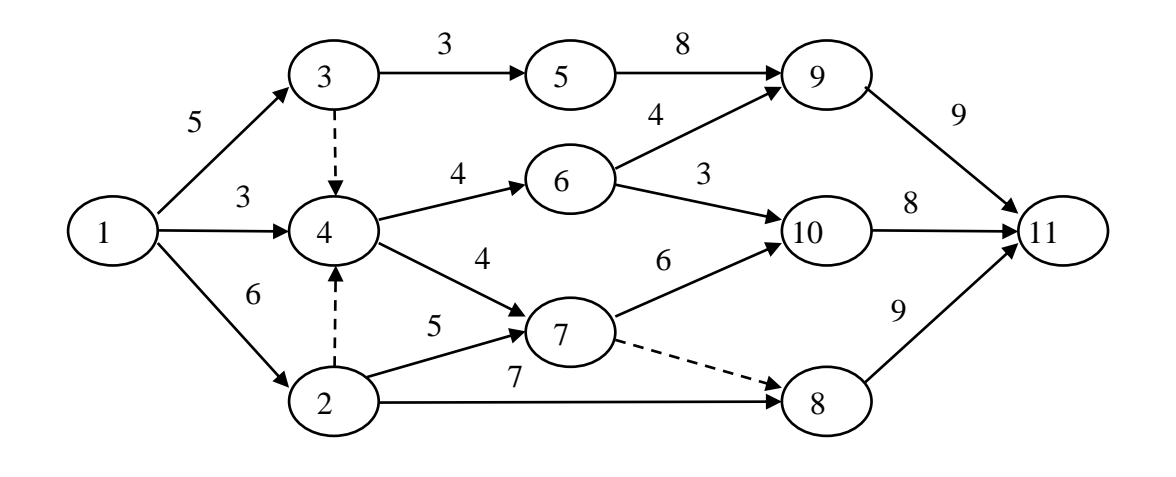

**Варіант 7**

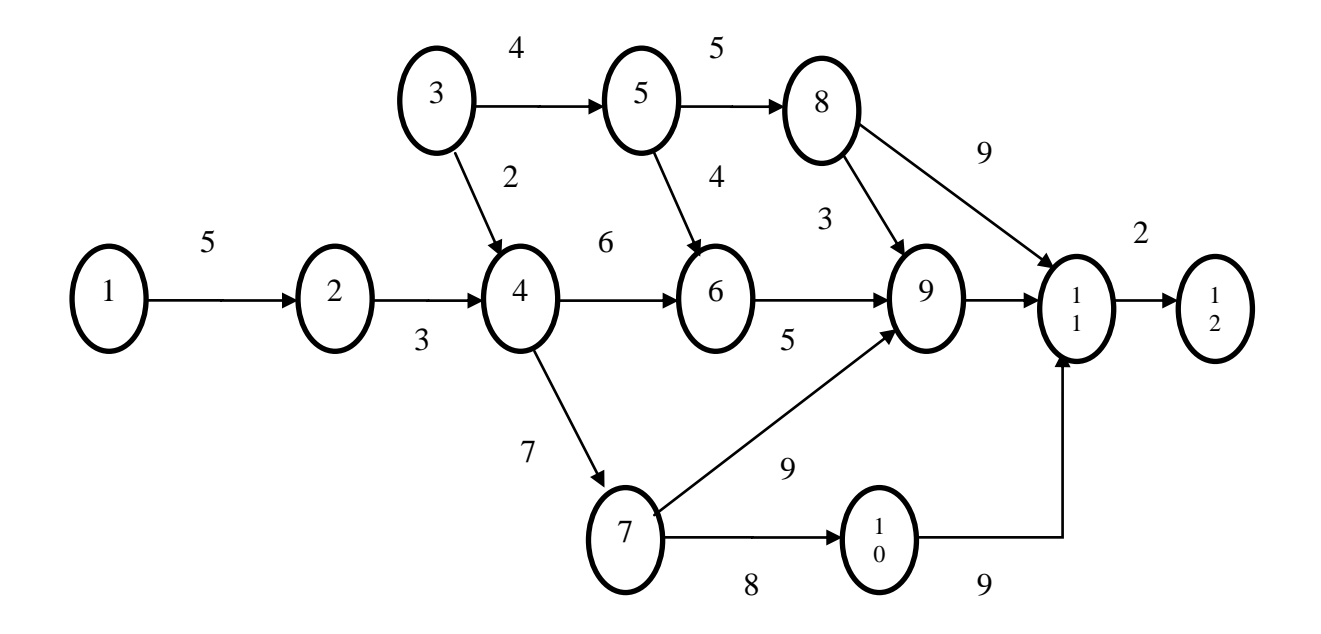

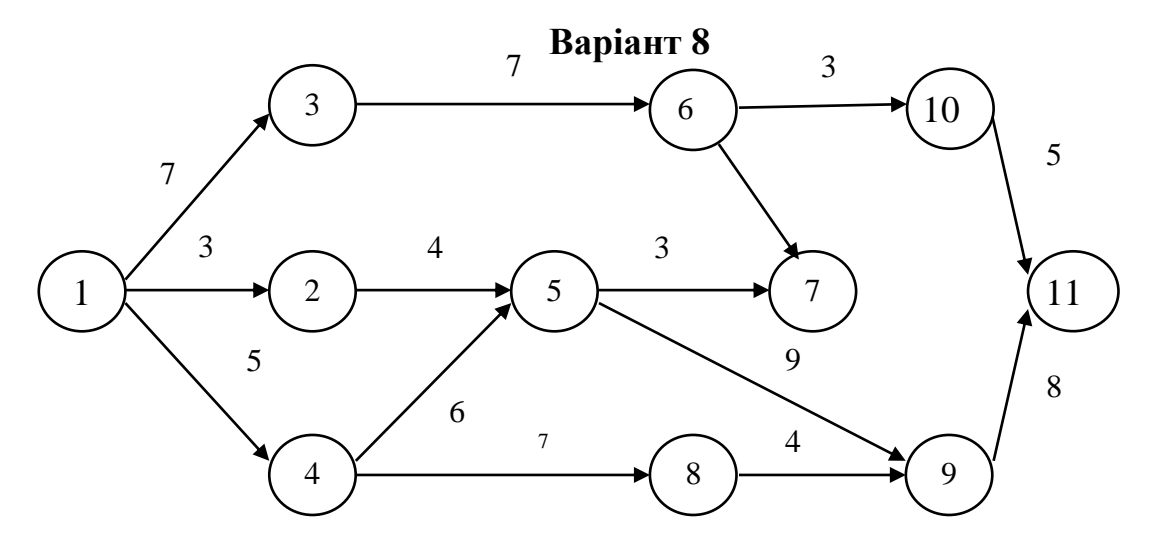

**Варіант 9**

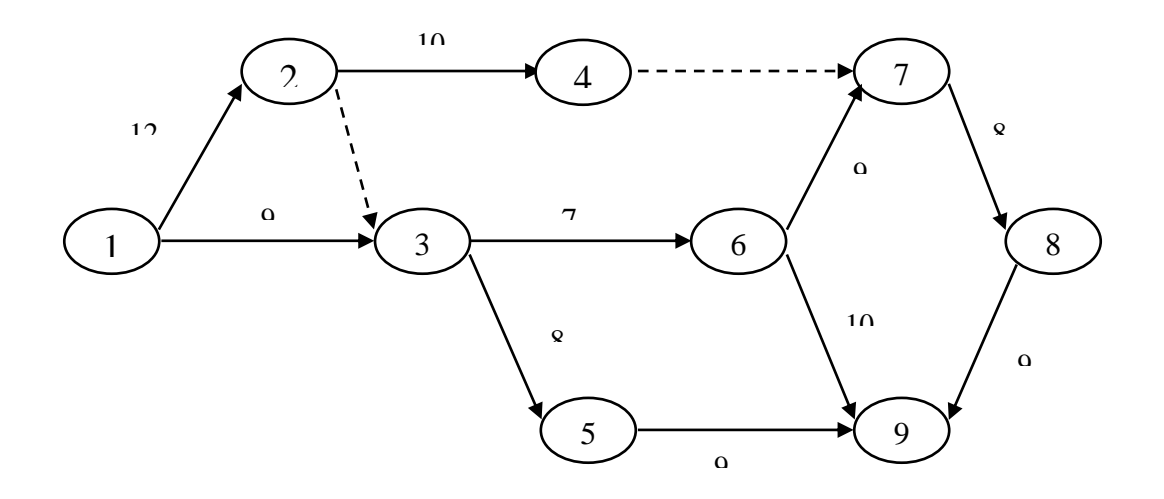

**Варіант 10**

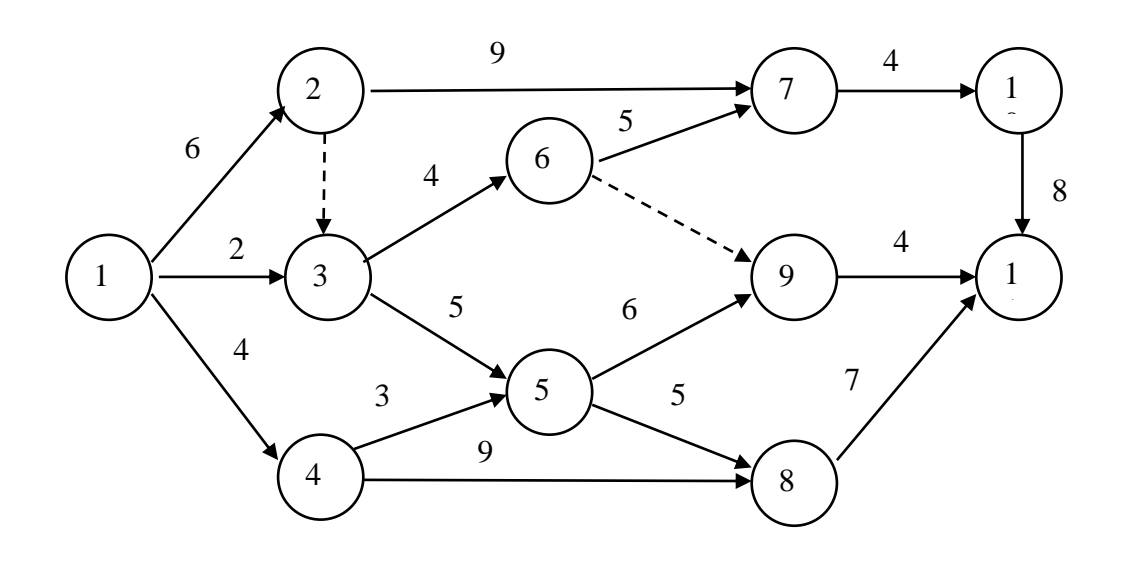

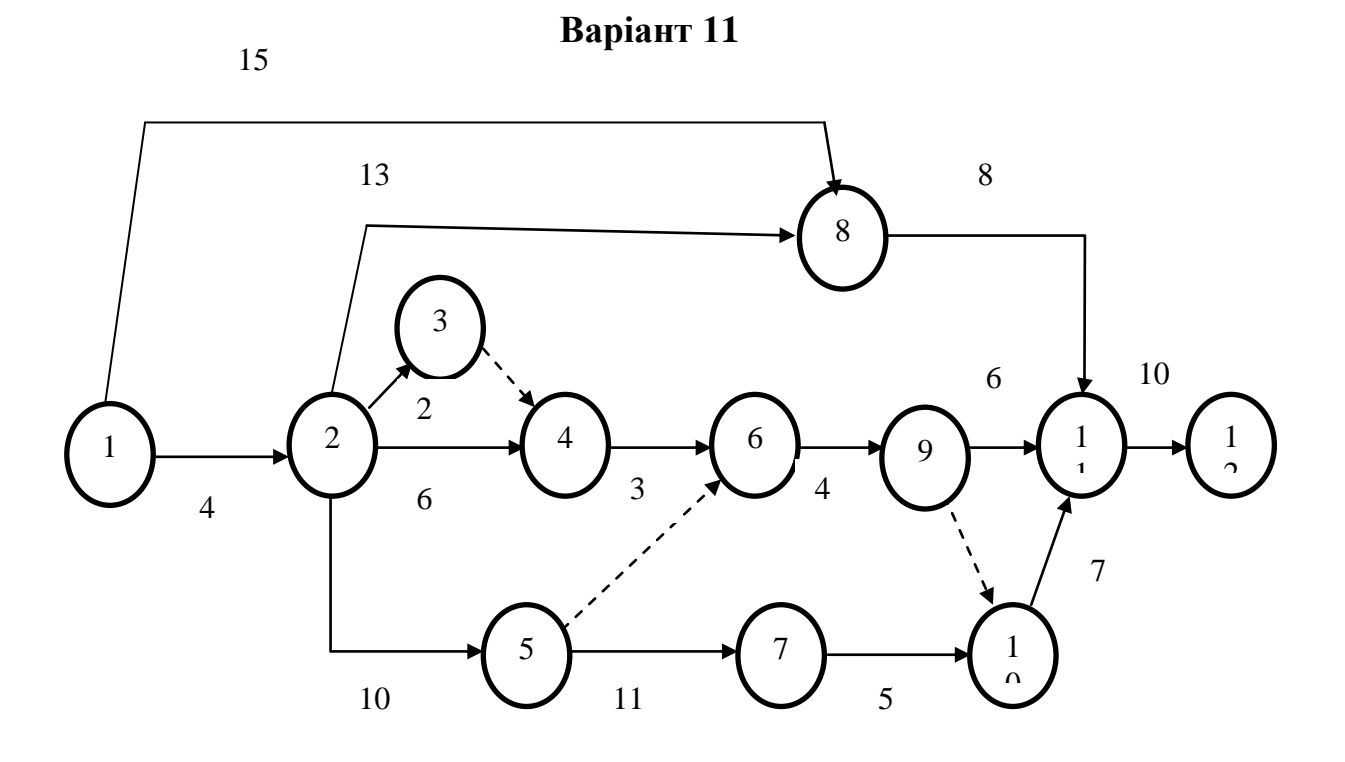

**Варіант 12**

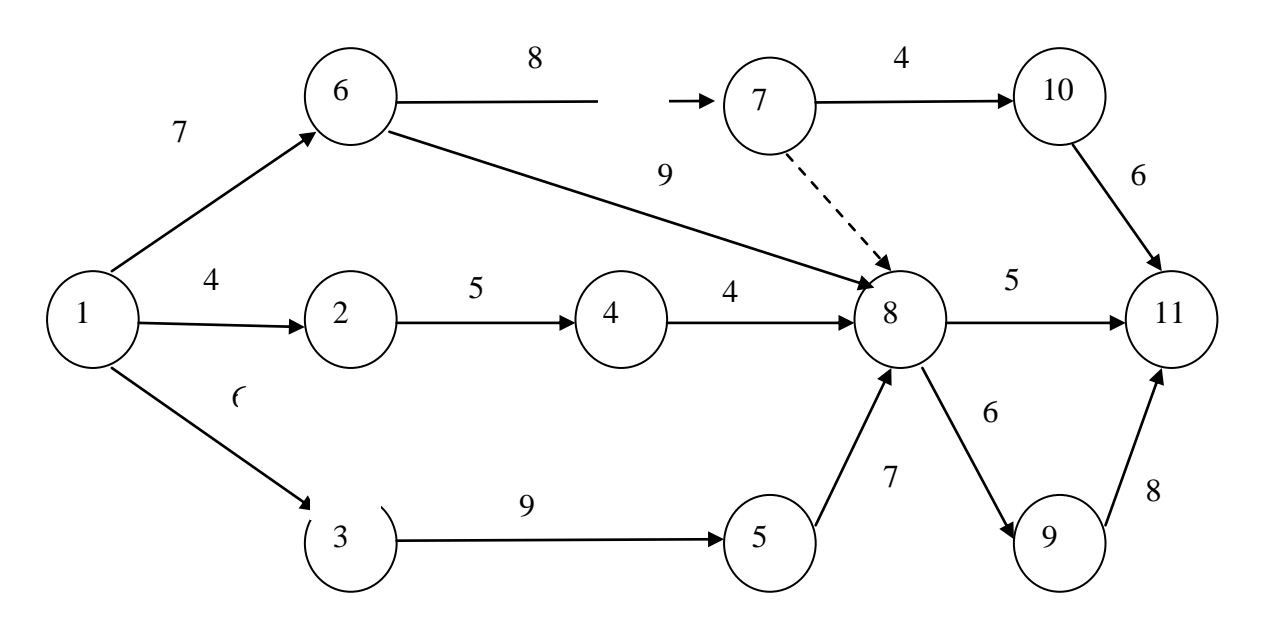

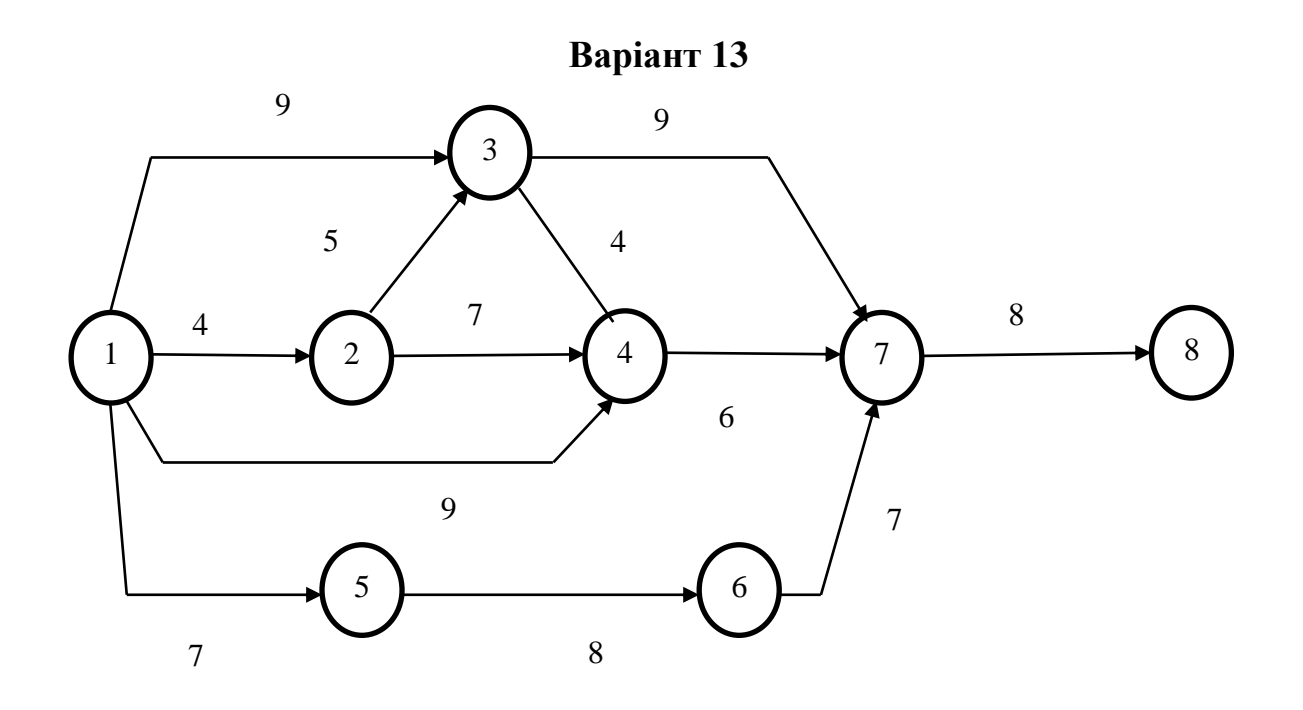

**Варіант 14**

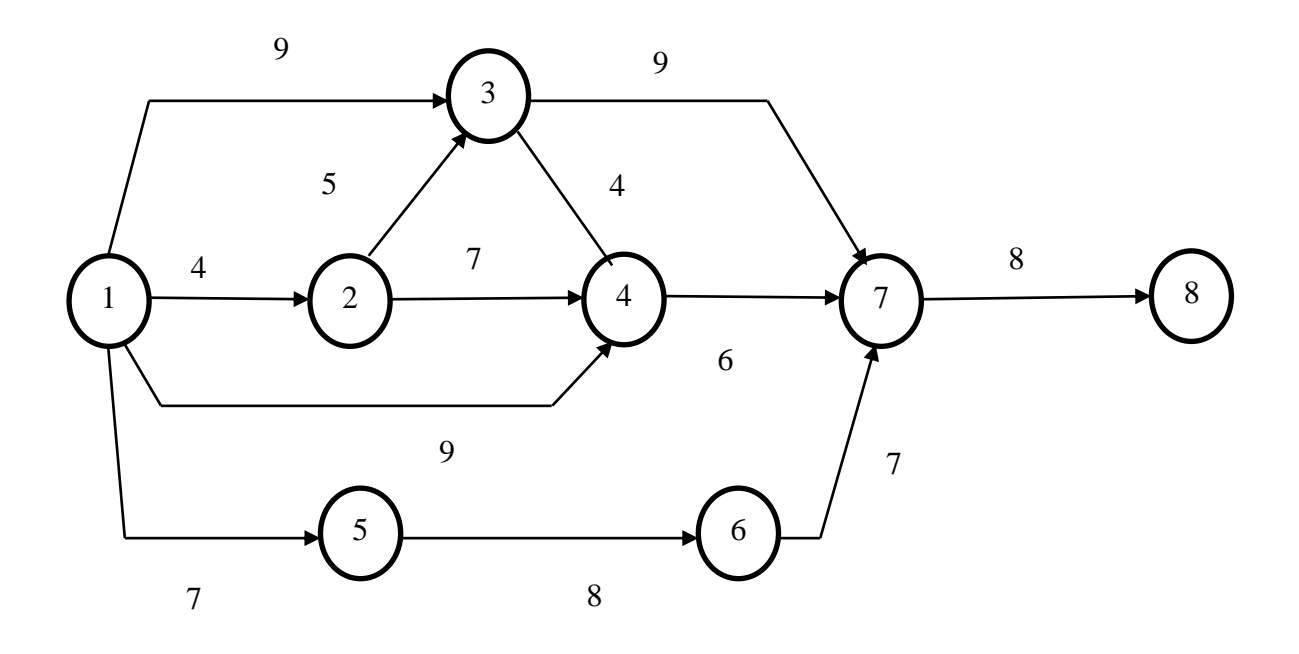

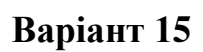

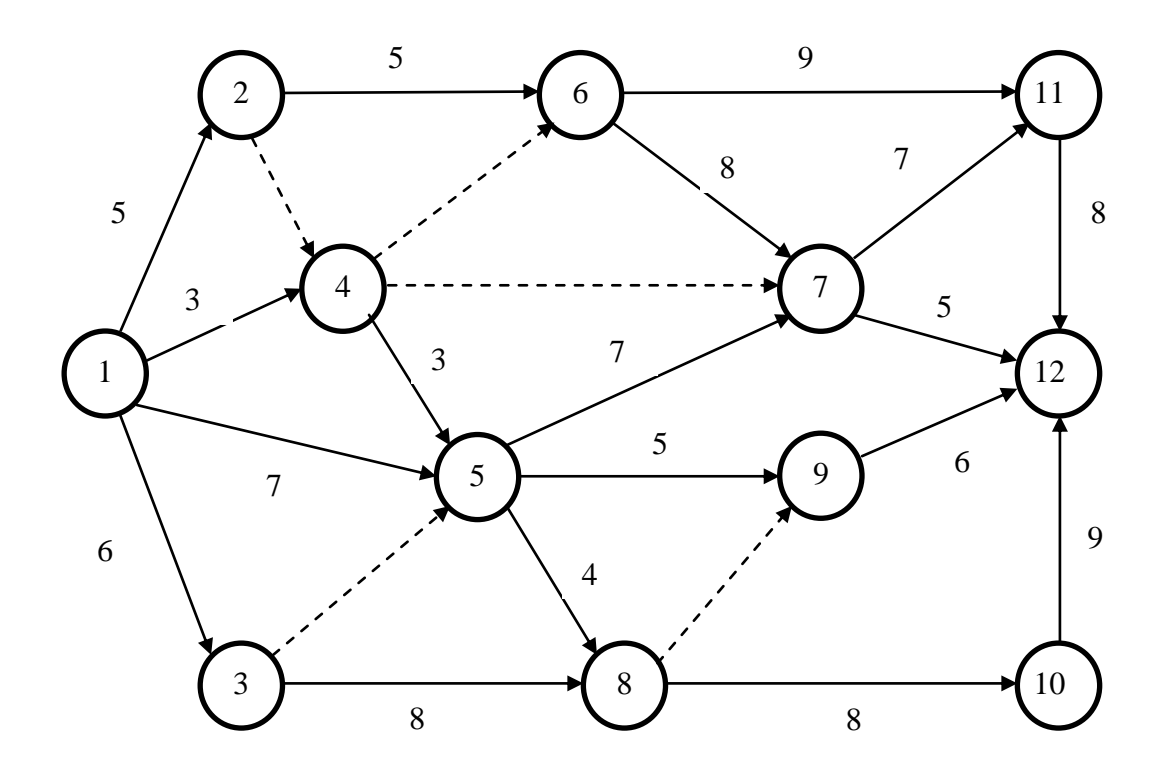

**Варіант 16**

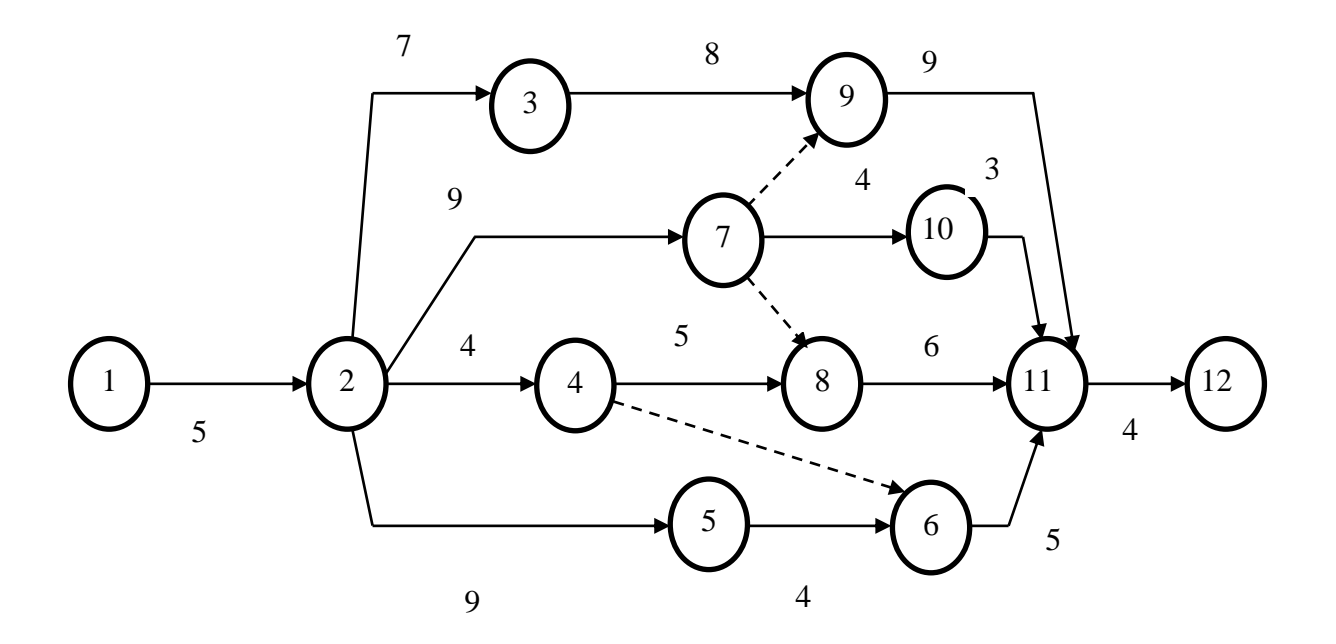

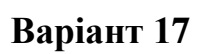

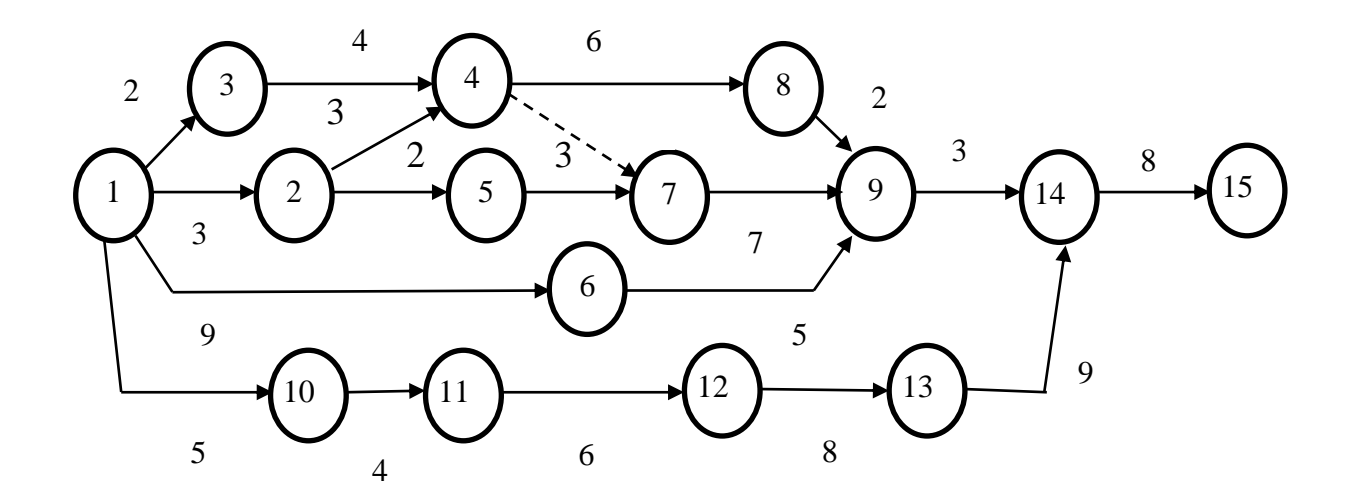

**Варіант 18**

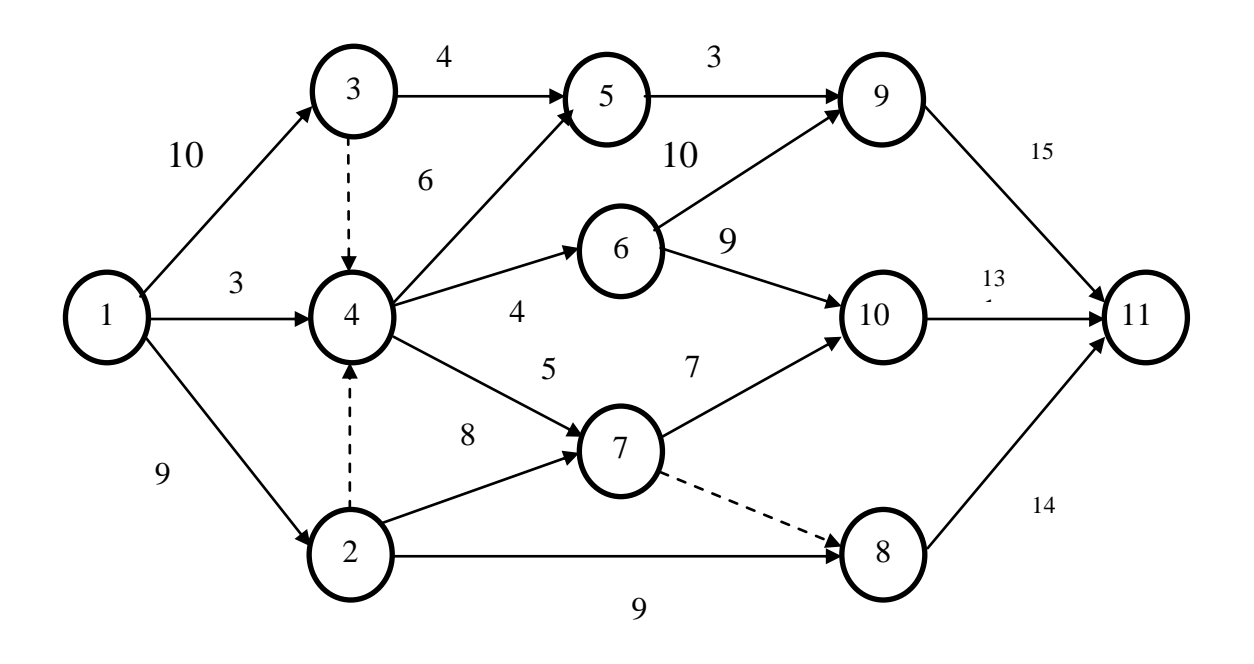

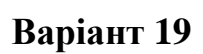

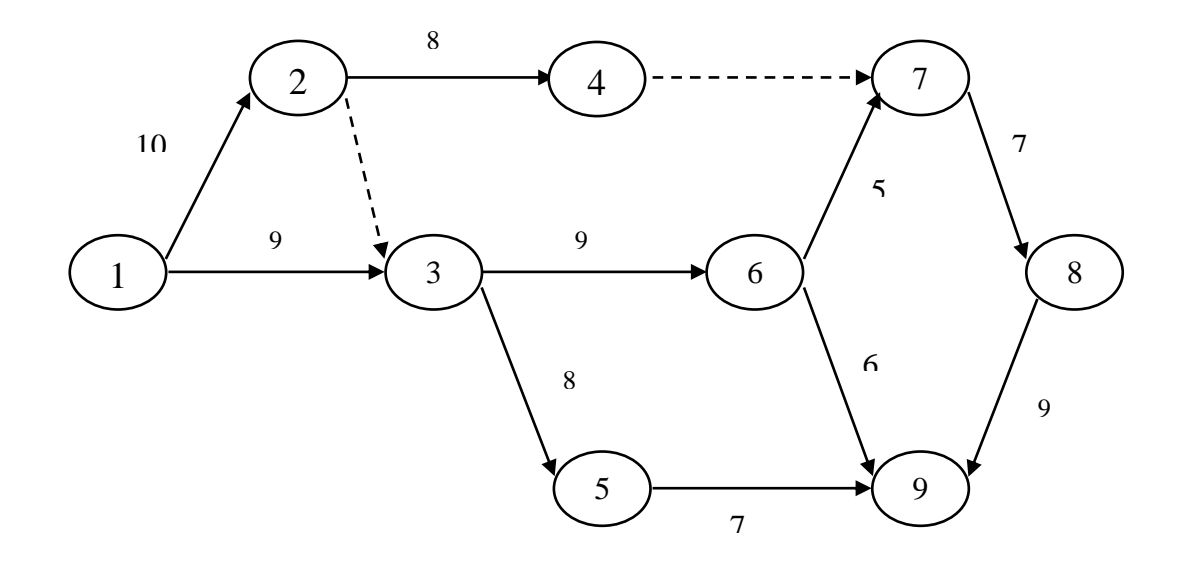

**Варіант 20**

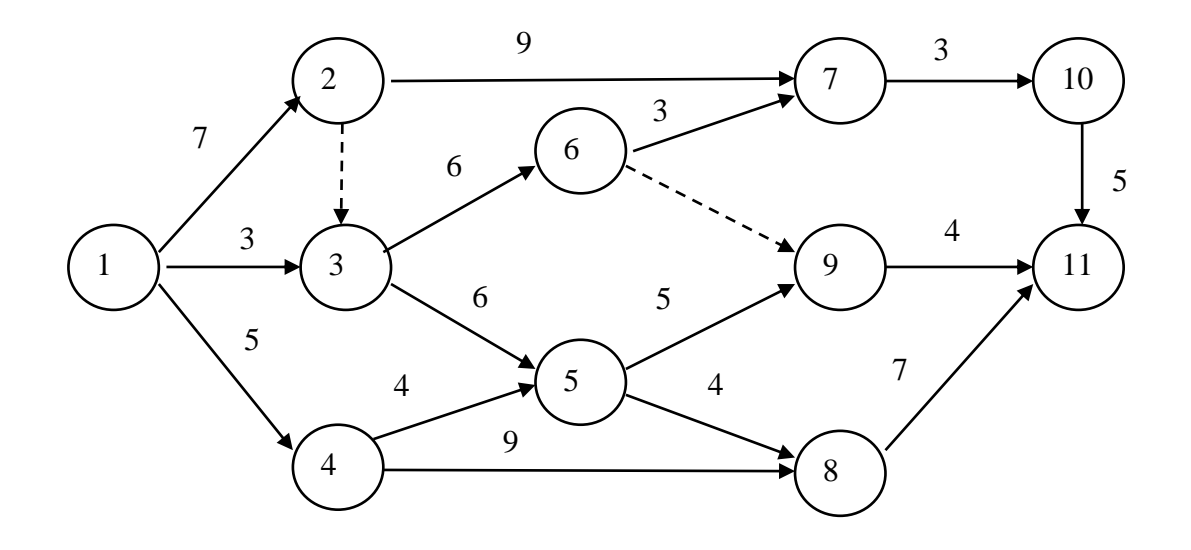

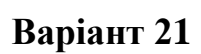

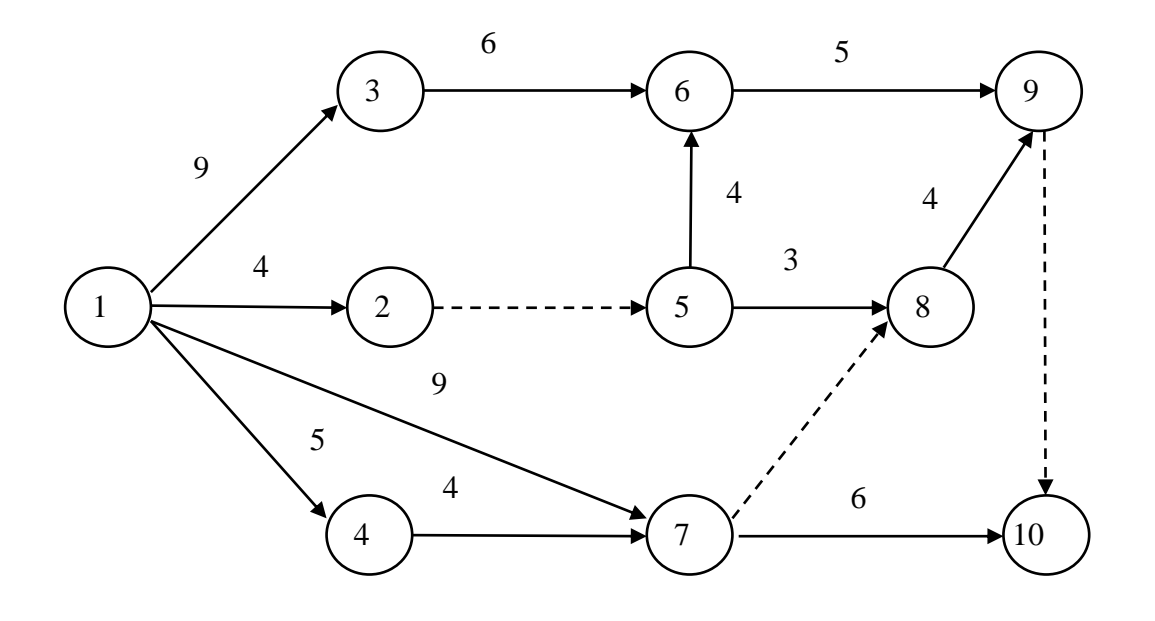

**Варіант 22**

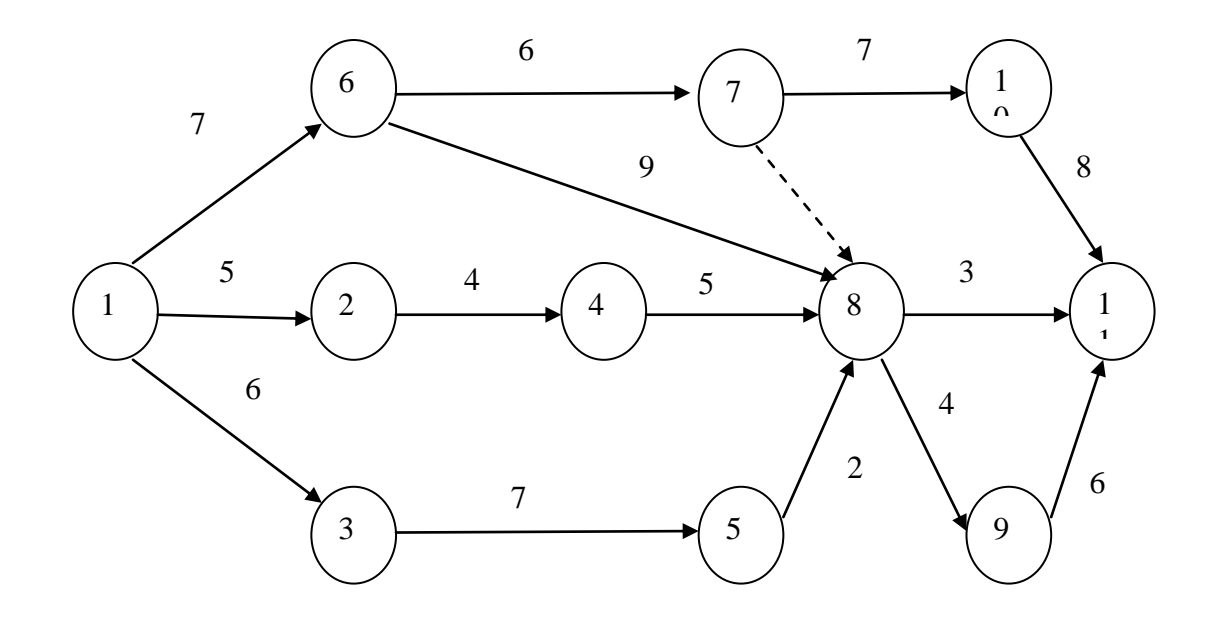

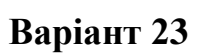

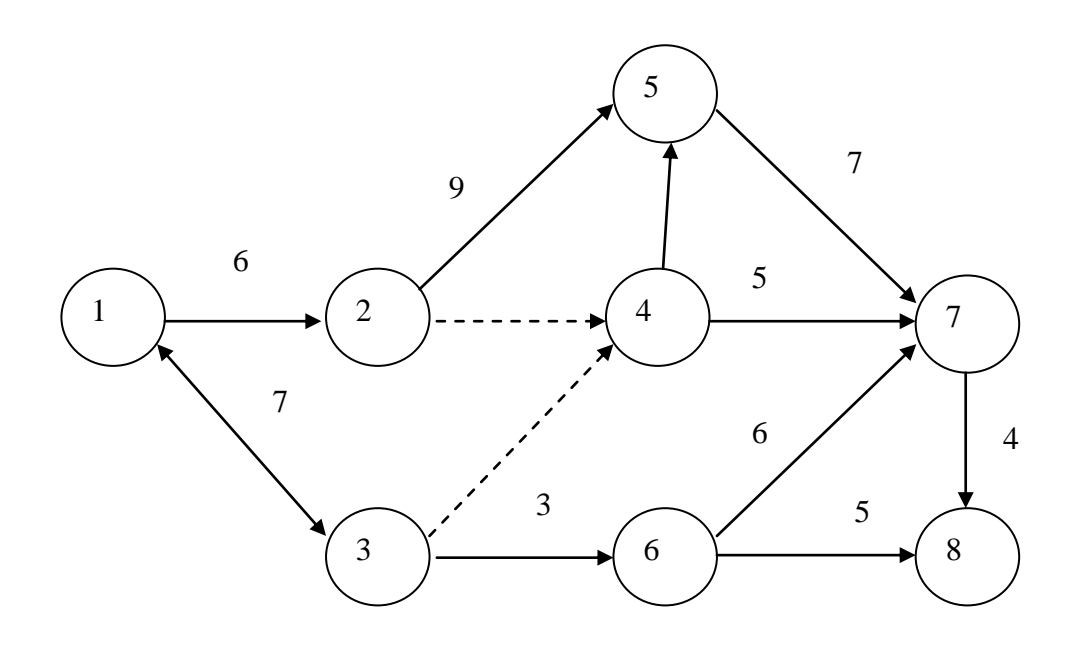

**Варіант 24**

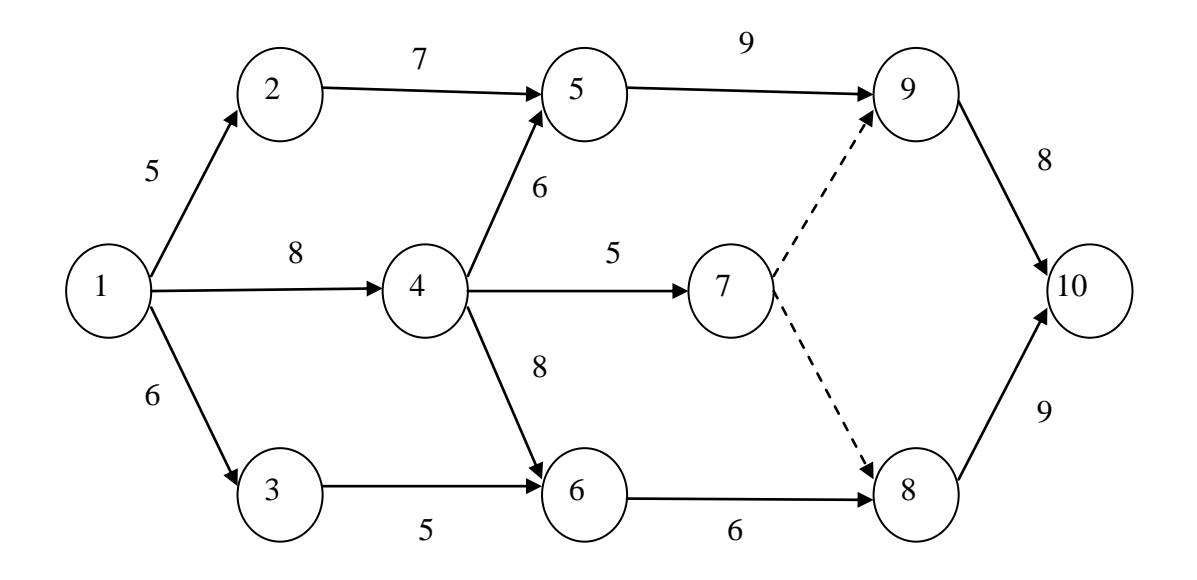

#### Додаток В **Завдання**

 Побудувати фрагмент сітьового графіка, використовуючи 9-те правило побудови сітьових графіків, в технологічній послідовності записати перелік робіт, при цьому вказати кількість захваток і тривалість виконання кожної роботи та визначити всі часові параметри: за таких вихідних даних:

#### **Варіант 1**

- Очищення поверхні під фарбування 4 дні
- Ґрунтування очищеної поверхні –6 днів
- Шліфування поверхні 7 днів
- $\bullet$  Фарбування поверхні 5 днів

Роботи виконуються на 3-х захватках.

## **Варіант 2**

- Монтаж збірних залізобетонних фундаментів 12 днів
- Монтаж збірних залізобетонних стін підвалу –14 днів
- $\bullet$  Монтаж перекриття 7 днів

Роботи виконуються на 4-х захватках.

#### **Варіант 3**

- Влаштування цементної стяжки 7 днів
- Влаштування утеплювача –5 днів
- Влаштування покрівлі 12 днів

Роботи виконуються на 4-х захватках.

#### **Варіант 4**

- Армування ростверку 9 днів
- Влаштування опалубки –5 днів
- $\bullet$  Бетонування ростверку 13 днів

Роботи виконуються на 4-х захватках.

## **Варіант 5**

- $\bullet$  Монтаж колон 5 днів
- Монтаж підкранових балок 9 днів
- Монтаж ферм та плит перекриття 10 днів

Роботи виконуються на 4-х захватках.

## **Варіант 6**

- Розбивка пальового поля 5 днів
- $\bullet$  Забивання палей 12 днів
- Зрізання оголовків палів –7 днів

Роботи виконуються на 4-х захватках.

## **Варіант 7**

- Влаштування стропил 15 днів
- Влаштування обрештування 12 днів
- Влаштування покрівлі азбестоцементними листами 7 днів

Роботи виконуються на 4-х захватках.

## **Варіант 8**

- $\bullet$  Підготовка поверхні під фарбування 6 днів
- $\bullet$  Нанесення шпаклівки 12 днів
- Шліфування поверхні 4 дні
- Фарбування поверхні водоемульсійними фарбами 6 днів Роботи виконуються на 3-х захватках.

## **Варіант 9**

- Вирівнювання поверхонь стін цементним розчином  $-5$  днів
- Грунтування поверхонь стін і тильної сторони плиток емульсією  $\Pi$ ВА – 3 лні
- Провисання поверхні з відбиттям маячкових ліній 2 дні
- Перерубування і підточування плиток 8 днів Роботи виконуються на 3-х захватках.

#### **Варіант 10**

- Укладання керамічної плитки 9 днів
- Заповнення і розшивання швів 3 дні
- Приготування мастики 6 днів
- $\bullet$  Очищення поверхні керамічної плитки 2 дні Роботи виконуються на 3-х захватках.

#### **Варіант 11**

- Очищення поверхні під фарбування 3 дні
- Грунтування очищеної поверхні 5 днів
- Шліфування поверхні 4 дні
- Фарбування поверхні 2 дні

Роботи виконуються на 3-х захватках.

## **Варіант 12**

- Монтаж збірних залізобетонних фундаментів 14 днів
- $\bullet$  Монтаж збірних залізобетонних стін підвалу 10 днів
- $\bullet$  Монтаж перекриття 5 днів

Роботи виконуються на 4-х захватках.

#### **Варіант 13**

- Влаштування цементної стяжки 6 днів
- Влаштування утеплювача 3 дні
- Влаштування покрівлі 10 днів

Роботи виконуються на 4-х захватках.

## **Варіант 14**

- Армування ростверку  $-4 \mu$ ні
- Влаштування опалубки 3 дні
- $\bullet$  Бетонування ростверку 5 днів

Роботи виконуються на 4-х захватках.

## **Варіант 15**

- Монтаж колон 7 днів
- Монтаж підкранових балок 6 днів
- $\bullet$  Монтаж ферм та плит перекриття 8 днів

Роботи виконуються на 4-х захватках.

## **Варіант 16**

- Розбиття пальового поля 4 днів
- Забивання палей 10 днів
- Зрізання оголовків палей 6 днів

Роботи виконуються на 4-х захватках.

## **Варіант 17**

- Влаштування стропил 13 днів
- Влаштування обрештування 12 днів
- Влаштування покрівлі азбестоцементними листами –8 днів

Роботи виконуються на 4-х захватках.

## **Варіант 18**

- Підготовка поверхні під фарбування 3 дні
- $\bullet$  Нанесення шпаклівки 5 днів
- Шліфування поверхні 5 днів
- Фарбування поверхні водоемульсійними фарбами 4 дні

Роботи виконуються на 3-х захватках.

## **Варіант 19**

- Вирівнювання поверхонь стін цементним розчином  $-6$  днів
- Ґрунтування поверхонь стін і тильної сторони плиток емульсією  $\Pi$ ВА – 3 лні
- Провисання поверхні з відбиттям маячкових ліній 2 дні
- Перерубування і підточування плиток 9 днів Роботи виконуються на 3-х захватках.

## **Варіант 20**

- Укладання керамічної плитки 10 днів
- Заповнення і розшивка швів 3 дні
- Приготування мастики –1 день
- $\bullet$  Очистка поверхні керамічної плитки 2 дні Роботи виконуються на 3-х захватках.

*Навчальне видання*

#### СІТЬОВЕ ПЛАНУВАННЯ У БУДІВНИЦТВІ

Методичні вказівки до виконання практичних завдань з дисципліни "Організація будівництва" для студентів денної, заочної форм навчання спеціальностей "Промислове та цивільне будівництво" і "Міське будівництво та господарство"

Редактор В. Дружиніна Коректор

Укладачі: Сердюк Василь Романович Ровенчак Тетяна Гаврилівна

Оригінал-макет підготовлено: Т. Ровенчак

Підписано до друку……… Формат 29,7х42¼. Папір офсетний. Гарнітура Times New Roman. Друк різографічний. Ум. друк. арк…… Наклад …. прим. Зам. № 2015-

Вінницький національний технічний університет, навчально-методичний відділ ВНТУ. 21021, м. Вінниця, Хмельницьке шосе, 95, ВНТУ, к. 2201. Тел. (0432) 59-87-36. Свідоцтво суб'єкта видавничої справи серія ДК №3516 від 01.07.2009 р.

Віддруковано у Вінницькому національному технічному університеті в комп'ютерному інформаційно-видавничому центрі. 21021, м. Вінниця, Хмельницьке шосе, 95, ВНТУ, ГНК, к. 114. Тел. (0432) 59-85-32 publish.vntu.edu.ua; email: kivc.vntu@gmail.com. Свідоцтво суб'єкта видавничої справи серія ДК № 3516 від 01.07.2009 р.